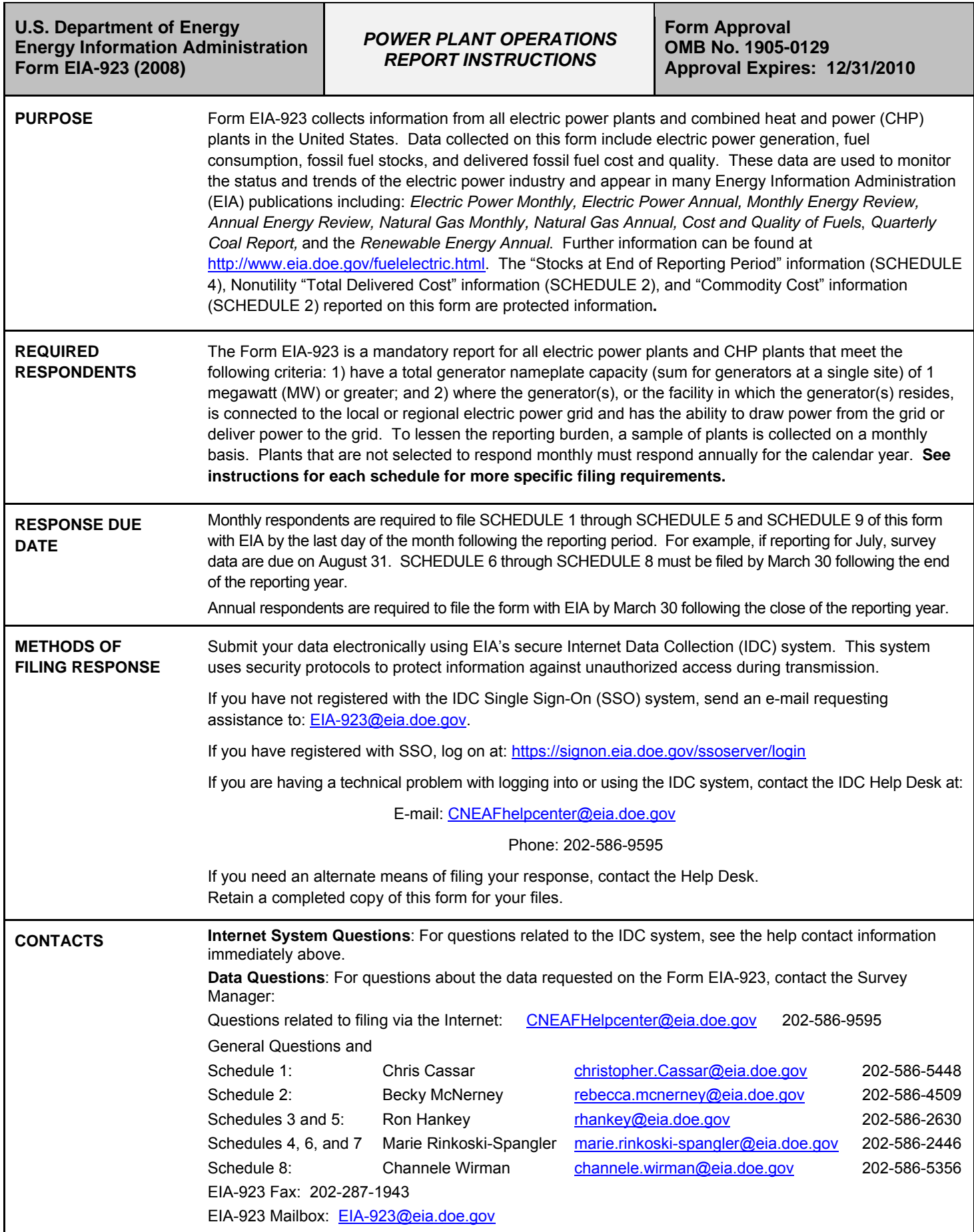

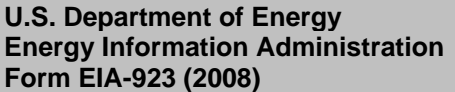

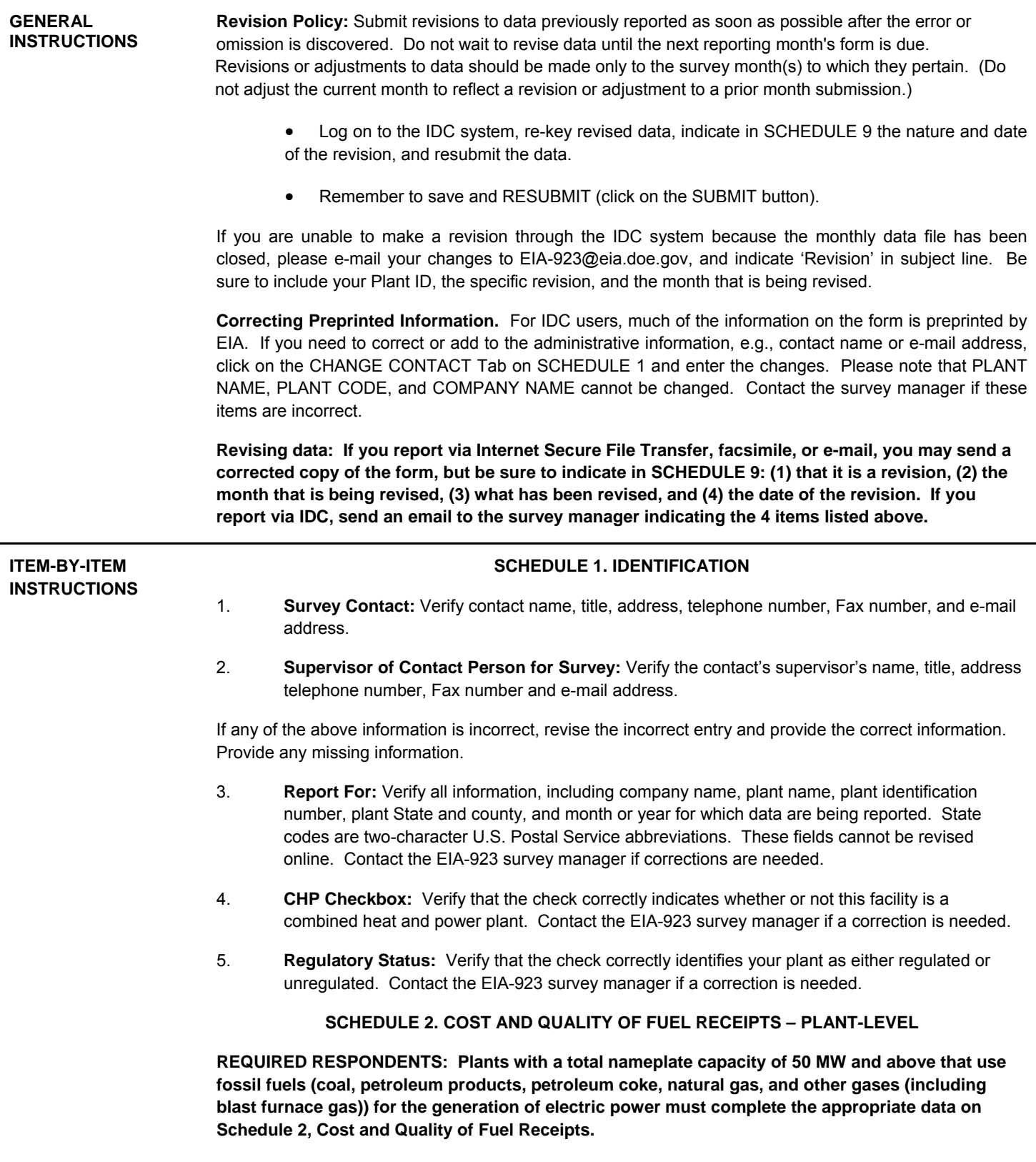

**Plant Name, Plant ID, State, Reporting Month and Year:** For IDC users, verify the preprinted information for these items at the top of this (and all) page(s).

If no fuel was received during the reporting period, place a check in the "No Receipts" box, and go to Schedule 3.

Electric generating plants and CHP plants should report all deliveries of fossil fuels received that will ultimately be used for electric power generation and thermal energy associated with the production of electricity. Start-up and flame-stabilization fuels should also be reported. Fuel purchased but sent to an off-site storage plant should not be reported until it is actually delivered to the plant. Examples include:

- **a. Coal that is purchased and sent to a river dock for storage before final shipment to the plant.** This coal should not be reported until it is actually delivered to the plant. The filing to EIA should show as the source of the coal the originating mine(s) or county if information can be obtained from inventory accounting or estimated; otherwise, the dock should be shown as the origin source.
- **b. Natural gas that is purchased and injected into storage.** This gas should not be reported until it is actually delivered to the plant.

If this plant has a tolling agreement and the toller will not divulge the cost of the fuel, you may leave both the commodity and delivered prices blank. Be sure to indicate that there is a tolling agreement currently in place by entering a check in the box at the center of the page. For IDC users, this check will carry over into subsequent months. If the agreement expires, contact the survey manager to have the check removed.

#### **SCHEDULE 2. PAGE 1. CONTRACT INFORMATION, RECEIPTS, AND COSTS**.

**1. Fuel Supplier Name:** 

**For Coal Receipts:** Report data by supplier. Data on coal received under each purchase order or contract with a supplier should be reported separately. Aggregation of coal receipt data into a single line item is allowed if the coal is received under the same purchase order or contract and the purchase type, coal type, mine type, Mine Safety and Health Administration (MSHA) ID, State of origin, county of origin, and supplier are identical for each delivery. For example, 10 trainloads of contract, surfacemined subbituminous coal from the Black Thunder mine in Campbell County, Wyoming may be reported as one line item. The reported quality and cost data would then be a weighted average of the aggregated deliveries.

**Coal received from spot-market purchases and from contract purchases should never be aggregated and reported as one line item.** If coal received under a purchase order or contract originates in more than one county and a county-level breakdown is not available, report estimates for each county. If estimates are not available, report the origin as the county where the majority of the coal originates. There will be instances where the specific supplier cannot be determined because the coal was purchased from a broker or from a barge where coal is mixed. In the case of a broker, enter the broker's name in the column marked "Supplier" and report the level of detail available. When purchasing coal from a barge or other location where coal is mixed, choose "Various" from the dropdown list of supplier names and report the level of detail available. In either instance, if some details are unknown, provide an explanation on Schedule 9.

**Purchased coal** which will be converted to **synthetic gas** should be reported as it is received, i.e. as a coal product.

**For Petroleum and Gas Receipts:** Report data by supplier, or aggregate by pipeline or distributor and, if applicable, port of entry. Aggregation of fuel deliveries from various suppliers is allowed only if the purchase type and fuel are identical. The reported cost and quality data would be the weighted average of the aggregated deliveries. Contract or spot-market purchases must be reported as separate line items and should never be aggregated and reported as one delivery.

2. **Contract Type:** Use the following codes for **coal, petroleum** and **natural gas** purchases:

**C – Contract Purchase –** Fuel received under a purchase order or contract with a term of one year or longer.

**NC – New Contract or Renegotiated Contract Purchase –** Fuel received under a purchase order or contract with a duration of one year or longer, under which deliveries were first made during the reporting month.

**S – Spot-Market Purchase –** Fuel received under a purchase order or contract that has a duration of less than one year.

3. **Contract Expiration Date:** Enter the month and the year the purchase order or contract expires. For example, report "1108" for a November 2008 expiration date. This column should be left blank if **Contract Type** contains an "S" for spot-market purchase.

#### **Receipts**

- 4. **Energy Source:** Identify purchased fossil fuels (including start-up and flame stabilization fuel) using the energy source codes listed in Table 8 for coal and syncoal, petroleum products, and natural gas and other gases.
- 5. **Quantity Received:** Enter quantities in tons for coal and other solid fuels, barrels for oil and other liquid fuels, and thousands of cubic feet for gas. The receipts reported should pertain to the fuel that will ultimately be used for electric power generation and thermal energy associated with the production of electricity. Include fuel receipts for use in a cogeneration system, such as fuel used for process steam, direct heating, space heating/cooling, or steam delivered to other end users.

#### **Cost of Fuel**

- 6. **Total Delivered Cost (all fuels):** Enter the delivered cost of the fuel in **cents** per million Btu to the nearest 0.1 cent. This cost should include all costs incurred in the purchase and delivery of the fuel to the plant. It should not include unloading costs. Do not include adjustments associated with prior months' fuel costs. The delivered price for fuel shipped under contract should include any penalties/premiums paid or expected to be paid on the fuel delivered during the month. These adjustments should be made only by revising the appropriate prior months' submissions. **The current month fuel costs should reflect only costs associated with the current month fuel deliveries.**  For natural gas, include the following pipeline charges: fuel losses, transportation reservation charges, balancing costs, and distribution system costs outside of the plant.
- 7. **Commodity Cost (Coal and Natural Gas):** The FOB (free on board) price in **cents** per million Btu paid by the plant for the fuel, exclusive of any charges for moving the fuel to the plant. In the case of coal this is typically the cost of coal FOB railcar, barge, or truck. In the case of natural gas this is typically the price of the gas FOB the transmission pipeline.

#### **SCHEDULE 2. PAGE 2. QUALITY OF FUEL AND TRANSPORTATION INFORMATION**

#### **Quality of Fuel**

**Fuel Supplier Name, Contract Type, Contract Expiration Date, and Energy Source** will be preprinted for IDC users based on the data entered on page 1 of SCHEDULE 2.

- 1. **Heat Content:** Enter the average Btu content for each fuel in terms of million Btu (MMBtu) per ton for solid fuel, MMBtu per barrel for liquid fuel, and MMBtu per thousand cubic feet for gas. Show to the nearest 0.001 MMBtu. Refer to Table 8 for approximate ranges.
- 2. **Sulfur Content:** For all fuels except gas, enter the sulfur content of the fuel in terms of percent sulfur by weight. Show to the nearest 0.01 percent. Refer to Table 1 for approximate ranges.
- 3. **Ash Content:** For coal only, enter the ash content of the fuel in terms of percent ash by weight. Show to the nearest 0.1 percent. Comment if the reported ash content for coal is an estimate. Refer to Table 1 for approximate ranges.
- 4. **Mercury Content:** For coal only, enter the mercury content in parts per million (ppm). If lab tests of the coal receipts do not include the mercury content, enter the amount specified in the contract with the supplier. Refer to Table 1 for approximate ranges.

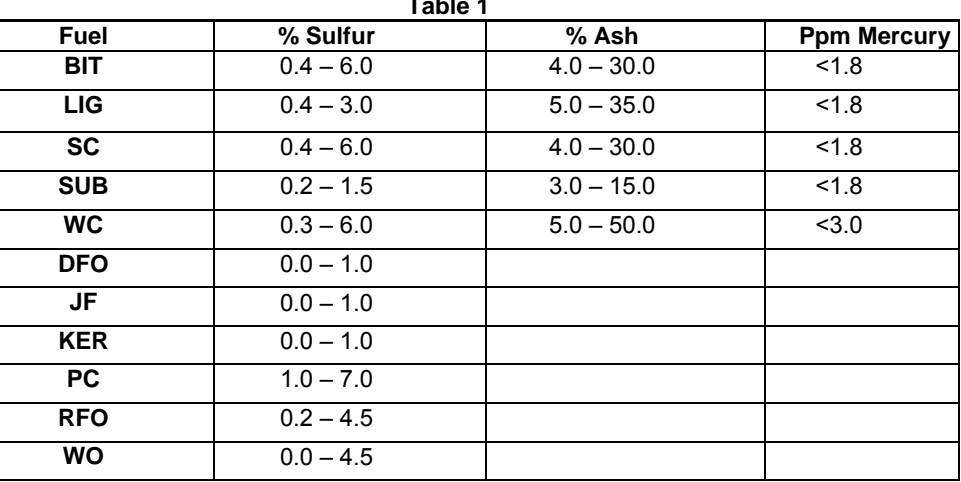

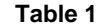

#### **Fuel Transportation**

- 5. **Natural Gas:** Use the following codes for natural gas transportation service:
	- **F Firm** Gas transportation service provided on a firm basis using facilities that were designed, installed, and dedicated to a certified quantity of service. The contract with the gas transportation company anticipates no interruption of gas transportation service. Firm transportation service takes priority over interruptible service.
	- **I Interruptible** Gas transportation service (usually low-priority service) provided under schedules or contracts which anticipate and permit interruption on short notice, generally in peak-load seasons, by reason of the claim of firm service customers and higher priority users.
- 6. **Predominant Mode:** The method used to transport the fuel over the longest distance from point of origin to consumer. If the shipment involves only one mode of transportation, that is the Predominant Mode. If the shipment involves more than one mode of transportation, see Secondary Mode below.
- 7. **Secondary Mode:** If more than one method of transportation is used in a single shipment, the Secondary Mode of transportation is the method used to transport the fuel over the second longest distance from point of origin to consumer. If two methods are used to transport a shipment and both distances are equal, then the Predominant Mode is the method used to transport the fuel from the source and the Secondary Mode is the method used to deliver the fuel to the consumer. If more than two methods are used in a single shipment, only the Predominant and Secondary Modes should be reported.

Do not report "truck" as a transportation mode if trucks are used to transport coal exclusively on private roads between the mine and rail load-out or barge terminal.

Do not report the transportation modes used entirely within a mine, terminal, or power plant (e.g., trucks used to move coal from a mine pit to the mine load-out; conveyors at a power plant used to move coal from the plant storage pile to the plant).

For mine mouth coal plants, report "Conveyor" as the Predominant Mode if the conveyor feeding coal to the plant site originates at the mine. Otherwise report the Predominant Mode (typically truck or rail) used to move the coal to the plant site.

Report Transportation Modes using the following codes:

- **RR Rail:** Shipments of fuel moved to consumers by rail (private or public/commercial). Included is coal hauled to or away from a railroad siding by truck if the truck did not use public roads.
- **RV River:** Shipments of fuel moved to consumers via river by barge. Not included are shipments to Great Lakes coal loading docks, tidewater piers, or coastal ports.
- **GL Great Lakes:** Shipments of coal moved to consumers via the Great Lakes. These shipments are moved via the Great Lakes coal loading docks, which are identified by name and location as follows: Conneaut Coal Storage & Transfer, Conneaut, Ohio NS Coal Dock (Ashtabula Coal Dock), Ashtabula, Ohio Sandusky Coal Pier, Sandusky, Ohio Toledo Docks, Toledo, Ohio KCBX Terminals Inc., Chicago, Illinois Superior Midwest Energy Terminal, Superior, Wisconsin
- **TP Tidewater Piers and Coastal Ports:** Shipments of coal moved to Tidewater Piers and Coastal Ports for further shipments to consumers via coastal water or ocean. The Tidewater Piers and Coastal Ports are identified by name and location as follows:

 Dominion Terminal Associates, Newport News, Virginia McDuffie Coal Terminal, Mobile, Alabama IC Railmarine Terminal, Convent, Louisiana International Marine Terminals, Myrtle Grove, Louisiana Cooper/T. Smith Stevedoring Co. Inc., Darrow, Louisiana Seward Terminal Inc., Seward, Alaska Los Angeles Export Terminal, Inc., Los Angeles, California Levin-Richmond Terminal Corp., Richmond, California Baltimore Terminal, Baltimore, Maryland Norfolk Southern Lamberts Point P-6, Norfolk, Virginia Chesapeake Bay Piers, Baltimore, Maryland Pier IX Terminal Company, Newport News, Virginia Electro-Coal Transport Corp., Davant, Louisiana

- **TR Truck:** Shipments of fuel moved to consumers by truck. Not included is fuel hauled to or away from a railroad siding by truck on non-public roads.
- **TC Tramway/Conveyor:** Shipments of fuel moved to consumers by tramway or conveyor.
- **SP Slurry Pipeline:** Shipments of coal moved to consumers by slurry pipeline.
- **PL Pipeline:** Shipments of fuel moved to consumers by pipeline.
- **WT Water:** Shipments of fuel moved to consumers by other waterways.

#### **SCHEDULE 2. PAGE 3. COAL MINE INFORMATION**

**Fuel Supplier Name, Contract Type, Contract Expiration Date, and Energy Source** will be preprinted for IDC users based on the data entered on page 1 of SCHEDULE 2.

- 1. **Mine Safety and Health Administration (MSHA) ID Number:** Enter the MSHA ID number. The MSHA ID should match the ID located at the top of most MSHA forms.
- 2. **Name of Mine or Tipple:** Insert the name of the mine or tipple.
- 3. **Mine Type:** Insert "S" for surface-mined or "U" for underground-mined. If the coal received is a blend of surface and underground, use "S/U" or "U/S." This notation will result in a 0.67/0.33 allocation. Do not combine separate deliveries of surface-mined coal and underground-mined coal using the designation of "S/U" or "U/S." These must be reported using the corresponding "S" or "U" mine type.
- 4. **State or Country of Origin:** Use the two-letter U.S. Postal Service abbreviation to show the State in which the coal was mined. Do not report the location of the preparation plants or transfer facilities, but rather the location of the mine(s). Verify the State of origin with the supplier. **If the origin cannot be determined** report on SCHEDULE 9, the State of origin based on the most likely probability. While the reporting of the mine origin is mandatory, there will be instances where the specific mine cannot be determined, i.e. purchases from a barge where coal is mixed, purchases from a broker, etc. Report the level of detail available, such as State and/or County of origin. For items left blank, provide a detailed explanation on SCHEDULE 9.

For imported coal, insert the two-letter country code shown here, in combination with IMP in the county code field.

AS – Australia; CN – Canada; CL – Colombia; ID – Indonesia; PL – Poland; RS– Russia; VZ – Venezuela; OT – Other Country.

5. **County:** Insert the three-digit Federal Information Processing Standards (FIPS) County Code, <http://www.itl.nist.gov/fipspubs/co-codes/states.htm>, to show the county in which the coal was mined. (For IDC users, a dropdown list is provided for your convenience. Double click on the county code box to access the dropdown list.) Do not report the location of the transfer facilities, shipping facilities, preparation plants, or mining company headquarters. Use only the mine location to determine the county of origin. If the coal from the supplier originates from more than one county, use separate lines to show county of origin and appropriate quantity, quality, and cost data. For imported coal, IMP should be entered. **While the reporting of the mine origin is mandatory, there will be instances where the specific mine cannot be determined, i.e. purchases from a barge where coal is mixed, purchases from a broker, etc. Report the level of detail available, such as State and/or County of origin. For items left blank, provide a detailed explanation on SCHEDULE 9.**

#### **SCHEDULE 3. PART A. BOILER INFORMATION FOR STEAM-ELECTRIC ORGANIC-FUELED PLANTS – FUEL CONSUMPTION**

**Required Respondents:** Complete this schedule for fuels consumed in the boilers at plants with steam turbines that have a total nameplate capacity of 10 MW and above and burn organic fuels. This does not include steam turbines where the energy source is nuclear, geothermal, or solar, or plants that have less than 10 MW total steam turbine nameplate capacity. Also report on this schedule, fuels consumed at combined-cycle plants for supplementary firing of heat recovery steam generator (HRSG) units that have a total steam turbine nameplate capacity of 10 MW and above. For fuels consumed by gas turbines, including the gas turbines at combined-cycle plants, IC engines, or pumped-storage hydroelectric plants, report fuel consumption on SCHEDULE 3. PART B.

Prime movers are devices that convert one energy form (such as heat from fuels or the motion of water or wind) into mechanical energy. Examples include steam turbines, combustion turbines, reciprocating engines, and water turbines. For a complete list of prime mover codes, please refer to Table 7.

If steam was produced for purposes other than electric power generation during this reporting period, please place a check in the box on the form.

**Prime Mover Code:** Prime mover codes are shown in Table 7. Only CA and ST can be used in Schedule 3. Part A. For IDC users, the code will be preprinted. If the preprinted code is incorrect, delete the code and choose the correct prime mover code from the drop-down list.

**Boiler ID:** The boiler ID will be preprinted. For an ID not preprinted, choose the ID from the drop down list of planned equipment IDs. If the equipment ID is not on the list, choose "OTHER" and enter the required data. The Form EIA-860 staff will determine the ID and provide it to the Form EIA-923 staff who will then overwrite the OTHER code with the actual ID. For non-IDC users, if the ID is unknown, enter "OTHER" along with the required data. EIA staff will determine the ID. Do not use blanks in the code.

If any of the boilers produced steam for purposes other than electric power generation during this reporting period please place a check in the box on the form.

**Boiler Status:** Enter one of the codes listed below:

#### **Table 2**

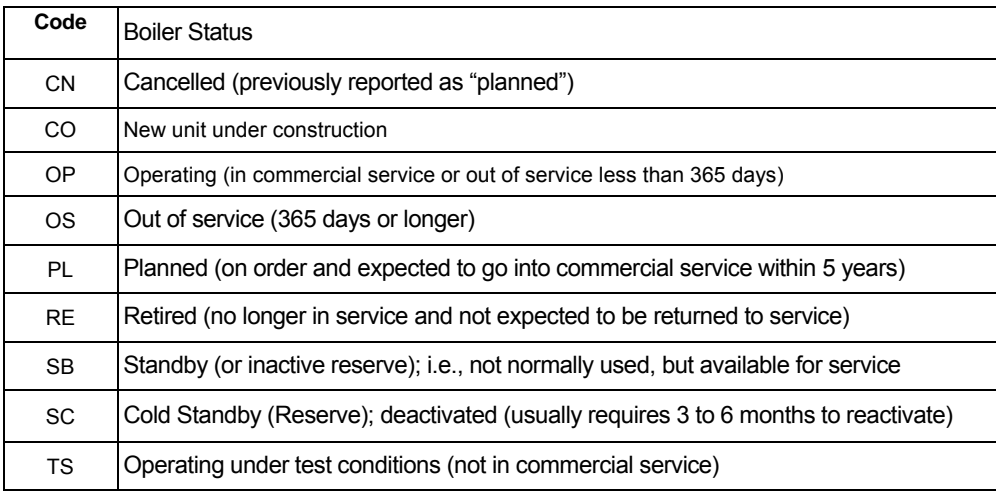

**Energy Source:** Report all fuels consumed for all purposes. Use the fuel codes in Table 8.

**Quantity Consumed:** For each month, report the amount of fuel consumed for electric power generation and thermal energy associated with the production of electricity. Include all fuel used in a cogeneration system, such as fuel used for process steam, direct heating, space heating, or thermal output delivered to other end users. Combined-cycle units should report only the auxiliary firing fuel associated with the HRSG. Do no repost the fuel associated with the combustion turbine portion of the combined-cycle unit.

**Type of Physical Units:** Fuel consumption must be reported in the following units:

Solids – Tons

Liquids – Barrels (one barrel equals 42 U.S. gallons)

Gases – Thousands of cubic feet (Mcf)

**Average Heat Content:** For each month, report the heat content of the fuels burned in million Btu (MMBtu) per physical unit. The heat content of the fuel should be reported as the gross or "higher heating value" (rather than the net or lower heating value). The higher heating value exceeds the lower heating value by the latent heat of vaporization of the water. The heating value of fuels generally used and reported in a fuel analysis, unless otherwise specified, is the higher heating value. If the fuel heat content cannot be reported "as burned," data may be obtained from the fuel supplier on an "as received" basis.

If this is the case, indicate on SCHEDULE 9 that the fuel heat content data are "as received." Report the value in the following units: solids in million Btu (MMBtu) per ton; liquids in MMBtu per barrel; and gases in MMBtu per thousand cubic feet (Mcf). Refer to Table 8 for approximate ranges of heat content of specific energy sources.

**Sulfur Content (petroleum, petroleum coke, and coal):** For each month, enter sulfur content to nearest 0.01 percent. Sulfur content should be reported for the following fuel codes: BIT, LIG, SUB, WC, PC, SC, DFO, RFO, JF, KER and WO. Refer to Table 1 for approximate ranges.

**Ash Content (coal only): For each month, enter** ash content to the nearest 0.1 percent. Ash content should be reported for the following fuel codes: BIT, LIG, SUB, WC, and SC. Refer to Table 1 for approximate ranges.

**Report actual values.** If necessary, report estimated values and state that the value is an estimate on SCHEDULE 9.

**ENTER ZERO** when an energy source was not consumed for the reporting period. Do not leave blank.

#### **SCHEDULE 3. PART B. FUEL CONSUMPTION – PRIME MOVER-LEVEL**

**Required Respondents:** Report fuel consumed in all combustion turbines, internal combustion engines, steam-electric plants under 10 megawatts, and pumped-storage hydroelectric plants. Excluded from this schedule are conventional hydroelectric plants and all other plants that do not consume a combustible energy source (e.g., wind, solar, geothermal, and nuclear). Do not report for each individual unit. For example, report natural gas consumed in all combustion turbines at the plant as one value and report distillate fuel oil consumed by all IC engines as one value. Combined-cycle plants should report the fuel consumed by the combustion turbines on this schedule. Report supplementary fuel consumed by the HRSG on this schedule only if the steam turbine is less than 10 MW. Supplementary-fired HRSGs 10 MW and above must report on Schedule 3A.

Prime movers are devices that convert one energy form (such as heat from fuels or the motion of water or wind) into mechanical energy. Examples include steam turbines, combustion turbines, reciprocating engines, and water turbines.

If steam was produced for purposes other than electric power generation during this reporting period, please place a check in the box on the form.

**Prime Mover Code:** Prime mover codes are shown in Table 7. Only CA, CS, CT, GT, IC, PS, ST, and OT can be used in Schedule 3. Part B. For IDC users, the code will be preprinted. If the preprinted code is incorrect, delete the code and choose the correct prime mover code from the drop-down list.

**Report actual values**. If necessary, report estimated values and state that the value is an estimate on SCHEDULE 9.

**Energy Source:** Report all fuels consumed for all purposes. Use the fuel codes in Table 8.

**Quantity Consumed:** For each month, report the amount of fuel consumed for electric power generation and thermal energy associated with the production of electricity. Include all fuel used in a cogeneration system, such as fuel used for process steam, direct heating, space heating, or thermal output delivered to other end users. If you cannot report your fuel using the specified units of measure (below), specify the units you are using on SCHEDULE 9. Include start-up and flame-stabilization fuels.

**Type of Physical Units:** Fuel consumption must be reported in the following units:

Solids – Tons Liquids – Barrels (one barrel equals 42 U.S. gallons) Gases – Thousands of cubic feet (Mcf)

**Average Heat Content:** For each month, report the heat content of the fuels burned in million Btu (MMBtu) per physical unit. The heat content of the fuel should be reported as the gross or "higher heating value" (rather than the net or lower heating value). The higher heating value exceeds the lower heating value by the latent heat of vaporization of the water. The heating value of fuels generally used and reported in a fuel analysis, unless otherwise specified, is the higher heating value. If the fuel heat content cannot be reported "as burned," data may be obtained from the fuel supplier on an "as received" basis. If this is the case, indicate on SCHEDULE 9 that the fuel heat content data are "as received." Report the value in the following units: solids in MMBtu per ton; liquids in MMBtu per barrel; and gases in MMBtu per thousand cubic feet (Mcf). Refer to Table 8 for approximate ranges of heat content for specific fuels.

#### **SCHEDULE 4. FOSSIL FUEL STOCKS AT THE END OF THE REPORTING PERIOD AND DATA BALANCE**

**Required Respondents:** Schedule 4 regarding stocks must be completed by all plants that burn fossil fuels: COAL, DISTILLATE FUEL OILS (NO. 2, 4), RESIDUAL FUEL OIL (NO. 6), JET FUEL, KEROSENE, PETROLEUM COKE, AND NATURAL GAS. Although there are no stocks for natural gas, the energy balance (between receipts and consumed fuel) and comments should be completed for natural gas plants that have a total nameplate capacity of 50 MW and more (and have completed Schedule 2).

Report fuel stocks ONLY for the following fuels:

- − Coal: Report all stocks of coal for use by this power plant. This includes both stocks held on site and stocks held off site whether owned by your plant or by an affiliated company. If the stocks are held for the plant by an affiliated company and the amount is unknown, please provide EIA the name of the company. EIA will contact them to obtain the stocks number.
- − Residual oil (No. 5 and No. 6 fuel oils)
- − Distillate-type oils (including diesel oil, No. 2 oil, jet fuel, and kerosene)
- − Petroleum coke

Include back-up fuels and start-up and flame-stabilization fuels. Do not report stocks for waste coal, natural gas, or wood waste. Stocks held off-site that cannot be assigned to an individual plant are to be reported as stocks held at a central storage site. Each central storage site must be reported separately. New sites should be indicated on SCHEDULE 9 of the form.

**ENTER ZERO** in the Ending Stocks column if a plant has no stocks.

**Energy Source:** Add the energy source code from Table 8. For IDC users the code will be preprinted. If the code is incorrect, delete it and choose the correct code from the drop-down list.

**Type of Physical Units:** Report coal and petroleum coke in tons and distillate and residual oils in barrels.

- 1. **Previous Month's Ending Stocks:** This is automatically loaded into the schedule.
- 2. **Current Month's Receipts:** These data have been reported (above in SCHEDULE 2) and will also automatically appear.
- 3. **Current Month's Consumption:** These data also have been reported (in SCHEDULE 3) and will automatically appear. For plants with steam-electric turbines of 10 MW or greater, these are the data reported in SCHEDULE 3. PART A. Otherwise, these are the data reported in SCHEDULE 3. PART B.
- 4. **Ending Stocks:** Report this month's ending stocks.
- 5. **Adjustment to Stocks:** Report adjustments to end-of-month stocks. Adjustments may include stocks transferred or sold offsite and revisions to account for adjustments to previous months' stocks. Adjustments can be positive or negative. Enter the reason for the adjustment in a comment in SCHEDULE 9.

**Balance:** The data balance verifies the quality of the data. The balance is the difference between Reported Ending Stocks (4) and an expected value for ending stocks calculated by the following equation: Previous Month's Ending Stocks plus Current Month's Receipts minus Current Month's Consumption plus (or minus) Adjustment to Stocks  $[(4) = (1) + (2) - (3) + (5)]$ . If the balance is a non-zero value, please review the data entered for stocks, receipts, consumption, and adjustments. Enter a comment to explain any discrepancy.

#### **SCHEDULE 5. PART A. GENERATOR INFORMATION FOR STEAM-ELECTRIC ORGANIC-FUELED PLANTS**

**Required Respondents:** This schedule will be completed ONLY for generators at steam-electric organicfueled plants with a total steam turbine capacity of 10 megawatts and above. Report generation for all other types of prime movers (combustion turbines, IC engines, wind, or hydro-electric turbines), and steam turbine plants with less than 10 megawatts total capacity or fueled by nuclear, solar, geothermal, or other energy sources on SCHEDULE 5. PARTS B or C. Generation reported on Schedule 5. Part A. corresponds to the fuel consumption reported on Schedule 3. Part A.

**Prime Mover Code:** Prime mover codes are shown in Table 7. Only CA and ST can be used in Schedule 5. Part A. For IDC users, the code will be preprinted. If the preprinted code is incorrect, delete the code and choose the correct prime mover code from the drop-down list.

Generator ID: The generator ID will be preprinted. For an ID not preprinted, choose the ID from the drop down list of planned equipment IDs. If the equipment ID is not on the list, choose "OTHER" and enter the required data. The Form EIA-860 staff will determine the ID and provide it to the Form EIA-923 staff who will then overwrite the OTHER code with the actual ID. For non-IDC users, if the ID is unknown, enter "OTHER" along with the required data. EIA staff will determine the ID. Do not use blanks in the code.

Data must be reported in megawatthours (MWh), rounded to whole numbers, no decimals.

If no generation occurred, report **ZERO**. Please do not leave fields blank.

**Generator Status:** Enter one of the codes listed in Table 3 for generator status.

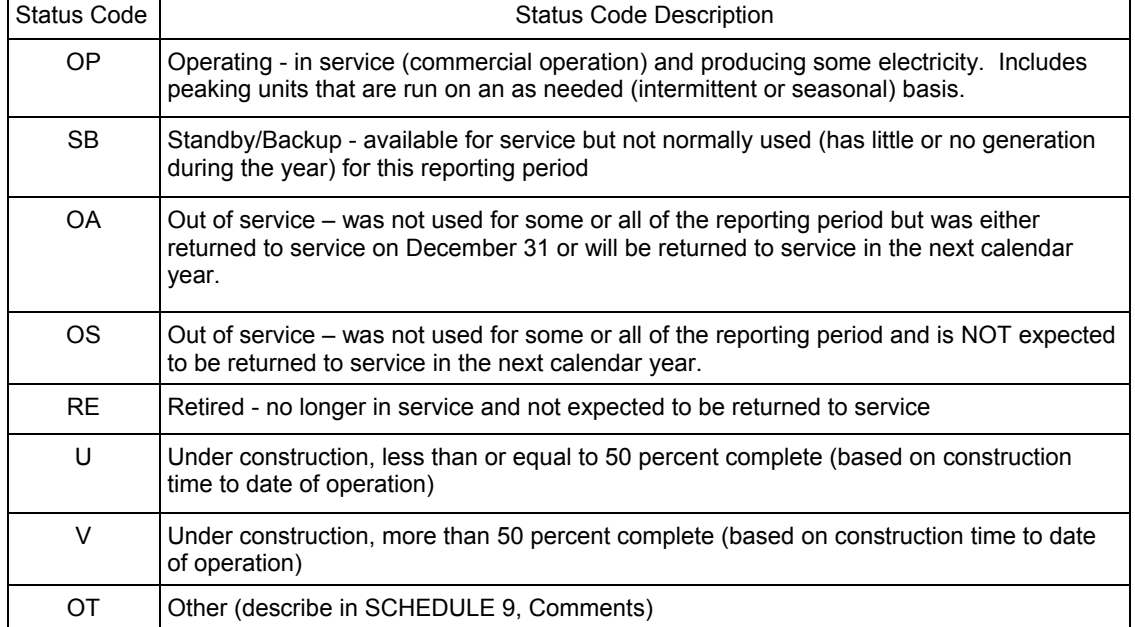

#### **Table 3**

**Gross Generation:** Enter the total amount of electric energy produced by generating units and measured at the generating terminal. For each month, enter that amount in MWh.

**Net Generation:** Enter the gross generation minus the electric energy consumed at the generating station for pumps, fans, and auxiliary equipment. If the monthly station service load exceeded the monthly gross electrical generation, report negative electrical net generation with a minus sign. Do not use parentheses. For each month, enter that amount in MWh.

#### **SCHEDULE 5. PART B. PRIME MOVER LEVEL GENERATION**

**Required Respondents:** This schedule will be completed by steam-electric organic-fueled plants with a total steam turbine capacity less than 10 megawatts, by combined-cycle plants whose steam portion of the operation is under 10 MW, and ALL IC engines, combustion turbines, and pumped-storage hydroelectric turbines. Generation reported on this schedule corresponds to the fuel consumption reported on Schedule 3. Part B.

**Prime Mover Code:** Prime mover codes are shown in Table 7. Only CA, CS, CT, GT, IC, PS, ST, and OT can be used in Schedule 5. Part B. For IDC users, the code will be preprinted. If the preprinted code is incorrect, delete the code and choose the correct prime mover code from the drop-down list.

If no generation occurred, report zero. Do not leave fields blank.

Data must be reported in MWh, rounded to whole numbers, with no decimals.

**Gross Generation:** Enter the total amount of electric energy produced by generating units and measured at the generating terminal. For each month, enter in the MWh generated.

**Net Generation:** Enter the gross generation minus the electric energy consumed at the generating station for pumps, fans, and auxiliary equipment. If the monthly station service load exceeded the monthly gross electrical generation, report negative net electrical generation with a minus sign. Do not use parentheses. For each month, enter the net generation in MWh.

#### **SCHEDULE 5. PART C. GENERATION FROM NUCLEAR AND OTHER NONCOMBUSTIBLE ENERGY SOURCES**

**Required Respondents:** This schedule will be completed by all nuclear plants and by all wind, solar, geothermal, hydroelectric, or other plants where the energy source is noncombustible, such as purchased steam or waste heat. No fuel consumption is required for these types of plants. Report generation by energy source for nuclear, wind, solar, geothermal, conventional hydroelectric, and miscellaneous sources such as purchased steam or waste heat. Do not report generation at a combined-cycle plant. All combined-cycle generation is reported on SCHEDULE 5. PART B. Report nuclear data by generating unit.

**Prime Mover Code:** Prime mover codes are shown in Table 7. Only CE, FC, HY, BT, PV, ST, WT, and OT can be used in Schedule 5. Part C. For IDC users, the code will be preprinted. If the preprinted code is incorrect, delete the code and choose the correct prime mover code from the drop-down list.

**Energy Source:** Enter one of the fuel codes listed in Table 8.

**Unit Code:** For nuclear units only, enter the nuclear unit code.

**Gross Generation:** Enter the total amount of electric energy produced by generating units and measured at the generating terminal. For each month, enter that amount in MWh.

**Net Generation:** Enter the gross generation minus the electric energy consumed at the generating station for pumps, fans, and auxiliary equipment. If the monthly station service load exceeded the monthly gross electrical generation, report negative electrical net generation with a minus sign. Do not use parentheses. For each month, enter that amount in MWh.

#### **SCHEDULE 6. NONUTILITY ANNUAL SOURCE AND DISPOSITION OF ELECTRICITY**

**Required Respondents:** Nonutility plants report annual (no monthly detail) source and disposition of electricity. Annual data on SCHEDULE 6 are due by March 30 following the reporting year.

- *If you file the EIA-923 monthly*, you should complete this schedule between January and the March 30 due date following the reporting year.
- *If you file the EIA-923 annually*, fill out this schedule when you submit your other data due by March 30 of the year following the reporting year.

Report all generation in MWh rounded to a whole number.

#### **Source of Electricity**

- 1. **Gross Generation (Annual):** Report the total gross generation from all prime movers at the plant.
- 2. **Other Incoming Electricity:** Report all incoming electricity to the facility, whether from purchases, tolling agreements, transfers, exchanges, or other arrangements.
- 3. **Total Sources:** Enter the sum of the total **gross electricity generated** plus the total **incoming electricity**. This entry must equal **Total Disposition** (see below).

#### **Disposition of Electricity**

- 4. **Station Use:** Station Use is electricity that is used to operate an electric generating plant, including electricity used in the operation, maintenance, or repair of the facility (e.g., for heating, lighting, and office facilities), regardless of whether the electricity is produced at the plant or comes from another source. Station use does not include any electricity converted and stored at an energy storage plant (such as electricity used for pumping at a hydroelectric pumped-storage plant), nor direct use (see below) of electricity by an industrial or commercial CHP plant.
- 5. **Direct Use (CHP Plants):** Report the amount of electricity generated by the plant and consumed onsite for processes such as manufacturing, district heating/cooling, and uses other than power plant station use.
- 6. **Total Facility Use:** Report the total sum of station use and direct use. If station use and direct use cannot be reported separately, report total facility use and leave station use and direct use blank. Provide a comment on SCHEDULE 9.
- 7. **Retail Sales to Ultimate Customers:** Report the amount of electricity sold, or otherwise provided, to retail (end-use) customers. Include unbilled electricity provided to affiliated and non-affiliated entities, excluding power provided as part of a tolling agreement. By entering a value in this cell, you will be required to also file Form EIA-861 "Annual Electric Power Industry Report."
- 8. **Sales for Resale:** Report the amount of electricity sold for resale (wholesale sales). If data are entered for this item, you must complete SCHEDULE 7.
- 9. **Other Outgoing Electricity:** Report all other outgoing electricity from the facility, such as tolling agreements, transfers, and exchanges.
- 10. **Total Disposition:** Report the sum of station use, direct use, retail sales, sales for resale, and other outgoing electricity. This entry must equal **Total Sources** (see above).

#### **SCHEDULE 7. ANNUAL REVENUES FROM SALES FOR RESALE**

**Required Respondents:** To be completed by respondents who report a positive value on SCHEDULE 6, Disposition of Electricity, Item 8, Sales for Resale.

"Sales for Resale" is energy supplied to other electric utilities, cooperatives, municipalities, Federal and State electric agencies, or other entities for resale to end-use consumers.

Report all revenue from Sales for Resale in thousand dollars to the nearest whole number.

#### **SCHEDULE 8. ANNUAL ENVIRONMENTAL INFORMATION**

**Required Respondents:** SCHEDULE 8. PARTS A through F are filed annually and must be reported by steam-electric organic-fueled power plants with a total steam turbine capacity of 100 megawatts and above (only plants that reported boiler-level consumption on SCHEDULE 3. Part A.). All steam-electric organicfueled power plants with a total steam turbine capacity of 10 megawatts and above are responsible for filing Schedule 8, Parts C, E, and F. Annual data are due by March 30 following the reporting year.

#### **SCHEDULE 8. PART A. ANNUAL BYPRODUCT DISPOSITION**

- 1. If no byproduct was produced, place a check in the checkbox labeled NO BYPRODUCTS.
- 2. If a byproduct is disposed of at no cost, enter the quantity of the byproduct under the appropriate column and make a footnote entry on SCHEDULE 9 stating that no money was exchanged for the quantity indicated. If there was a cost for disposal, make sure there is a corresponding entry on SCHEDULE 8, PART B, for collection and/or disposal costs. Costs for gypsum disposal should be reported on SCHEDULE 8, PART B, column 5, under "Disposal," with a footnote entry on SCHEDULE 9. Entries on SCHEDULE 8, PART A, in the **Sold** column, must be compatible with entries on SCHEDULE 8, PART B, columns 11 through 16, **Byproduct Sales Revenue**. If the byproduct was distributed in several different ways (for example, the byproduct was placed in a landfill and then later sold), report the end disposition of the byproduct and provide a comment on SCHEDULE 9 explaining all previous dispositions.
- 3. Do not include byproducts sold under "Used On-Site."
- 4. **Fly ash from standard boiler/primary particulate collection device (PCD) units** includes those with no flue gas desulfurization (FGD) system or with FGD systems located downstream of the PCD.
- 5. **Fly ash from units with dry FGD** includes spray dryer or duct injection systems where Fly Ash and FGD byproducts are collected in the same PCD. It does not include Fluidized Bed Combustion (FBC) units.
- 6. **Fly ash from FBC units** includes fly ash from fluidized bed combustion (FBC) units.
- 7. **Bottom ash from standard boiler units** includes boiler slag from slagging combustors. It does not include Bottom (Bed) Ash from FBC units or slag from coal gasification units.
- 8. **Bottom (bed) ash from FBC units** includes bottom (bed) ash from fluidized bed combustion (FBC) units.
- 9. **FGD Gypsum** is defined as byproducts that are greater than 75 percent CaS04●2H20 by weight.
- 10. **Other FGD byproducts** includes all FGD byproducts not reported in **Fly ash from units with dry FGD units; Fly ash from FBC units; Bottom ash from standard boiler units; Bottom (bed) ash from FBC units;** and **FGD gypsum** along with additives used to stabilize the FGD byproducts.
- 11. **Ash from coal gasification (IGCC) units** includes slag or solids extracted from the bottom of the gasifier as well as fly ash removed downstream of the gasifier.
- 12. **Other:** Enter amount of other by-products. Specify the by-product on Schedule 9, Comments.
- 13. **Steam sales** should be reported in million Btu (MMBtu).

#### **SCHEDULE 8. PART B. FINANCIAL INFORMATION**

- 1. All entries should be reported in thousand dollars to the nearest whole number.
- 2. For all **Operation and Maintenance (O&M) Expenditures During Year**, costs should be provided for both collection and disposal of the indicated byproducts. If the collection and disposal costs cannot be separated, place the total cost under **Collection**, and provide a comment on SCHEDULE 9 indicating that the costs cannot be separated. All operation and maintenance expenditures should exclude depreciation expense, cost of electricity consumed, and fuel differential expense (i.e., extra costs of cleaner, thus more expensive fuel). Include all contract and self-service pollution abatement operation and maintenance expenditures for each line item.
- 3. For column 1, **Fly Ash**, and column 2**, Bottom Ash**, expenditures cover all material and labor costs including equipment operation and maintenance costs (such as particulate collectors, conveyors, hoppers, etc.) associated with the collection and disposal of the byproducts.
- 4. For column 3, **Flue Gas Desulfurization**, expenditures cover all material and labor costs including equipment operation and maintenance costs associated with the collection and disposal of the sulfur byproduct.
- 5. For column 4, **Water Pollution Abatement**, expenditures cover all operation and maintenance costs for material and/or supplies and labor costs including equipment operation and maintenance (pumps, pipes, settling ponds, monitoring equipment, etc.), chemicals, and contracted disposal costs. Collection costs include any expenditure incurred once the water that is used at the plant is drawn from its source. Begin calculating expenditures at the point of the water intake. Disposal costs include any expenditure incurred once the water that is used at the plant is discharged. Begin calculating disposal expenditures at the water outlet (i.e., cooling costs).
- 6. For column 5, **Other Pollution Abatement**, operation and maintenance expenditures are those not allocated to one particular expenditure (e.g., expenditures to operate an environmental protection office or lab). Include expenses for conducting environmental studies for expansion or reduction of operation. Exclude all expenses for health, safety, employee comfort (OSHA), environmental aesthetics, research and development, taxes, fines, permits, legal fees, Superfund taxes, and contributions. Define other pollution abatement(s) in a comment on SCHEDULE 9.
- 7. For **Capital Expenditures for New Structures and Equipment during Year, Excluding Land and Interest Expense**, report all pollution abatement capital expenditures for new structures and/or equipment made during the reporting year regardless of the date they may become operational. Columns 7, 8, 9, and 10 should not be left blank. **ENTER ZERO** if the item is not applicable or an estimate is not available, and enter a comment in SCHEDULE 9. Specify the nature of the expenditures for these items in a comment on SCHEDULE 9.
- 8. For column 7, **Air Pollution Abatement**, report new structures and/or equipment purchased to reduce, monitor, or eliminate airborne pollutants, including particulate matter (dust, smoke, fly ash, dirt, etc.), sulfur dioxides, nitrogen oxides, carbon monoxide, hydrocarbons, odors, and other pollutants. Examples of air pollution abatement structures/equipment include flue gas particulate collectors, FGD units, continuous emissions monitoring equipment (CEMs), and nitrogen oxide control devices. Specify new structures/equipment in a comment on SCHEDULE 9.
- 9. For column 8, **Water Pollution Abatement**, report new structures and/or equipment purchased to reduce, monitor, or eliminate waterborne pollutants, including chlorine, phosphates, acids, bases, hydrocarbons, sewage, and other pollutants. Examples include structures/equipment used to treat thermal pollution; cooling, boiler, and cooling tower blowdown water; coal pile runoff; and fly ash waste water. Water pollution abatement excludes expenditures for treatment of water prior to use at the plant. Specify new structures/equipment in a comment on SCHEDULE 9.
- 10. For column 9, **Solid/Contained Waste**, report new structures/equipment purchased to collect and dispose of objectionable solids or contained liquids. Examples include purchases of storage facilities, trucks, etc., to collect, store, and dispose of solid/contained waste. Include equipment used for handling solid/contained waste generated as a result of air and water pollution abatement. Specify new structures/equipment in a comment on SCHEDULE 9.
- 11. For column 10, **Other Pollution Abatement**, report amortizable expenses and purchases of new structures and or equipment when such purchases are not allocated to a particular unit or item. Examples include charges for the purchases of facilities to control hazardous waste, radiation, and noise pollution. Exclude all equipment purchased for aesthetics purposes. Specify new structures/equipment in a comment on SCHEDULE 9.
- 12. If **Byproduct Sales Revenue During Year** items are not applicable, **ENTER ZERO** in Total, column 16, only. Report the revenue, if any, for each listed byproduct. Specify "other" revenue in a comment on SCHEDULE 9. Entries must be compatible with the entries on SCHEDULE 8, PART A, "Sold" column. If the revenue for a byproduct is less than \$500, but more than zero dollars, enter a zero and enter a comment on SCHEDULE 9 with the actual dollar amount. Revenue for gypsum should be reported on SCHEDULE 8, PART B, column 14, with a comment on SCHEDULE 9. Report the total revenue for the sale of byproducts in column 16. If the revenue reported was for the sale of stockpiled byproducts from previous years, make a comment on SCHEDULE 9.

#### **SCHEDULE 8. PART C. BOILER INFORMATION NITROGEN OXIDE EMISSION CONTROLS**

- 1. **No NOx Controls:** Place a check in this box if the plant has no NOx control equipment.
- 2. **Boiler ID:** The boiler ID should match the boiler ID reported on the EIA-860. It will be preprinted for IDC users.
- 3. **NOx Control In-Service (hours):** Enter the total hours the nitrogen oxide control was in service during the reporting period (to the nearest hour).
- 4. **For Entire Year**, enter the controlled nitrogen oxide emission rate, in pounds per million Btu of the fuel, based on data from the continuous emission monitoring system (CEMS) where possible. Where CEMS data are not available, report the controlled nitrogen oxide emission rate based on the method used to report emissions data to environmental authorities.
- 5. For **May through September Only,** enter the controlled nitrogen oxide emission rate, in pounds per million Btu of the fuel, based on data from CEMS where possible. Where CEMS data are not available, report controlled nitrogen oxide rates based on the method used to report emissions data to environmental authorities. The summer emission rate may be assumed to be equivalent to the annual emission rate where identical nitrogen oxide controls are used year round.

#### **SCHEDULE 8. PART D. COOLING SYSTEM INFORMATION ANNUAL OPERATIONS**

- 1. **If actual data are not available, provide an estimated value.**
- 2. **If the source of cooling water is a well or municipal water system, do not complete the Maximum Cooling Water Temperature** sections.
- 3. **Cooling System ID:** The cooling system ID should match what was last reported in 2005 on the Form EIA-767. It will be preprinted for IDC users. For an ID not preprinted, choose the ID from the dropdown list of planned equipment IDs. If the equipment ID is not on the list, choose "OTHER" and enter the required data. The Form EIA-860 staff will determine the ID and provide it to the Form EIA-923 staff who will then overwrite the OTHER code with the actual ID. For non-IDC users, if the ID is unknown, enter "OTHER" along with the required data. EIA staff will determine the ID.

4. **Cooling System Status:** Select from the equipment status codes on Table 4.

#### **Table 4**

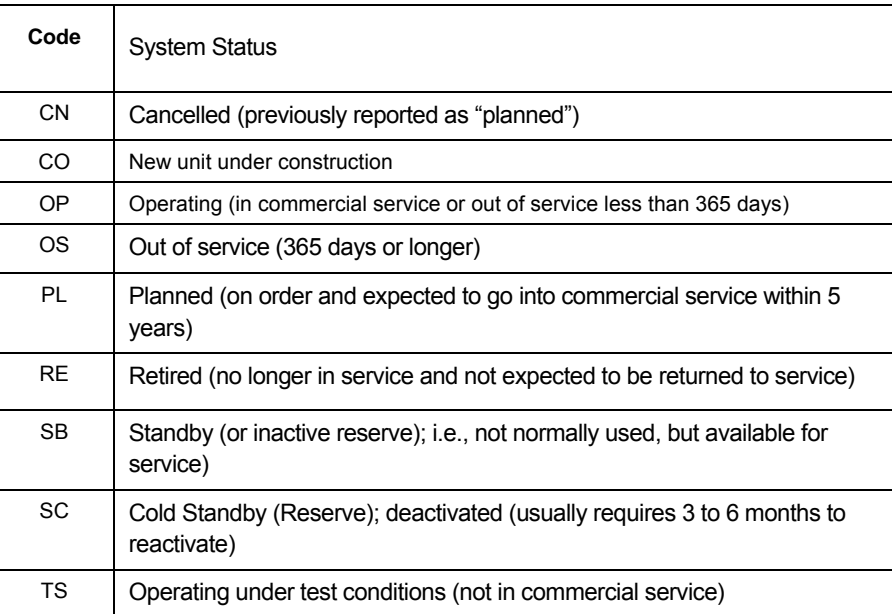

- 5. **Annual Amount of Chlorine Added to Cooling Water** pertains solely to elemental chlorine. If a compound is used, determine the amount of chlorine in the compound. If the amount of chlorine added to the cooling water is known for the entire plant but not for each cooling system, enter the information under the first cooling system ID in column (a), and **ENTER ZERO** in the rest of the columns as necessary, and indicate in a comment on SCHEDULE 9 that the information is for the entire plant. Report amount of chlorine to the nearest whole number in thousand pounds.
- 6. **For Annual Rate of Cooling Water Discharge, if the system is a closed, zero-discharge system, report "0," complete consumption and intake temperatures, but skip discharge temperatures.**
- 7. **If the Average Annual Flow Rate of Cooling Water is known for the entire plant but not for each cooling system, enter the information in Consumption** under the first cooling system ID, column (a), **ENTER ZERO** in the rest of the columns as necessary, and indicate in a comment on SCHEDULE 9 that the information is for the entire plant.
- 8. **For the Maximum Cooling Water Temperature** sections, the "Peak Load Month" refers to the month of greatest plant electrical generation during the winter heating season (October-March) and summer cooling season (April-September), respectively. Report temperature in degrees Fahrenheit to the nearest whole number.

#### **SCHEDULE 8. PART E. FLUE GAS PARTICULATE COLLECTOR INFORMATION**

- 1. **Flue Gas Particulate Collector ID:** The flue gas particulate collector ID should match what was reporting in 2005 on the Form EIA-767. It will be preprinted for IDC users. For an ID not preprinted, choose the ID from the drop down list of planned equipment IDs. If the equipment ID is not on the list, choose "OTHER" and enter the required data. The Form EIA-860 staff will determine the ID and provide it to the Form EIA-923 staff who will then overwrite the OTHER code with the actual ID. For non-IDC users, if the ID is unknown, enter "OTHER" along with the required data. EIA staff will determine the ID.
- **2. FGP Collector Status:** Select from the equipment status codes in Table 5.

#### *POWER PLANT OPERATIONS REPORT INSTRUCTIONS*

#### **Table 5**

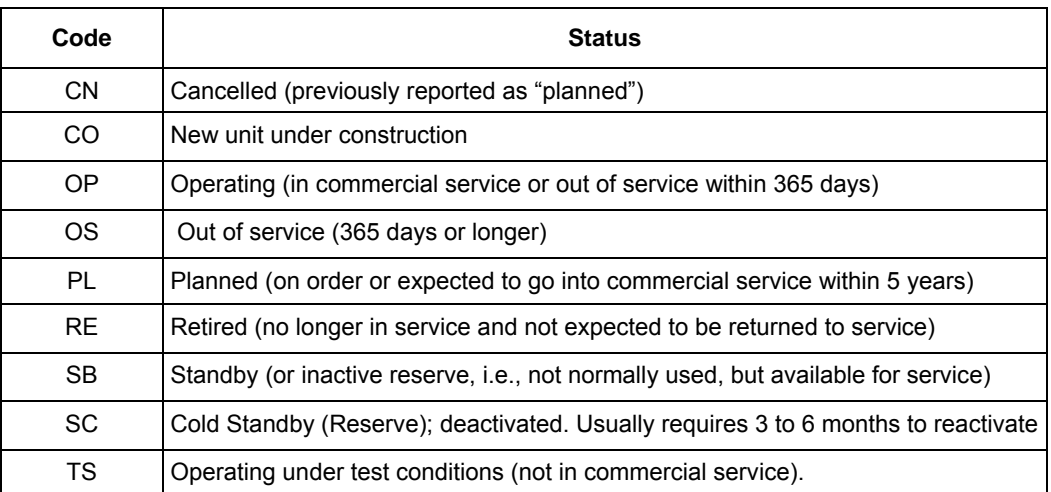

- 3. **Hours in Service:** Enter the hours each collector was in service for the reporting period.
- 4. For **Typical Particulate Emissions Rate at Annual Operating Rate**, enter the particulate emission rate based on the annual operating factor (to nearest 0.01 pound per million Btu).
- 5. For **Removal Efficiency of Particulate Matter at Annual Operating Factor** and **At 100-Percent Load or Tested Efficiency**, if the collector has a combination of components (i.e., a baghouse and an electrostatic precipitator) enter both components as one unit in one column. If the particulate collector also removes sulfur dioxide, enter the particulate scrubbing process in this section and the desulfurization process on SCHEDULE 8, PART F, **FLUE GAS DESULFURIZATION UNIT INFORMATION ANNUAL OPERATIONS**.
- 6. For Removal Efficiency of Particulate Matter at Annual Operating Factor, enter removal efficiency based on the annual operating factor. Annual operating factor is defined as annual fuel consumption divided by the product of design firing rate and hours of operation per year. If actual data are unavailable, provide estimates based on equipment design performance specifications.
- 7. For **At 100-Percent Load or Tested Efficiency**, if the test was conducted, but not at 100-percent load, enter the efficiency and provide the load at which the test was conducted in a comment on SCHEDULE 9. If no test has been conducted, **ENTER ZERO** in the column and in the test date column. Test results should not be noted if there was no test date.
- 8. For **Date of Most Recent Efficiency Test**, enter test date. If an efficiency test has never been performed, enter "NA" and enter a comment on SCHEDULE 9.

#### **SCHEDULE 8. PART F. FLUE GAS DESULFURIZATION UNIT INFORMATION ANNUAL OPERATIONS**

- 1. **Flue Gas Desulfurization Unit ID:** The flue gas desulfurization unit ID should match what was reported in 2005 on the Form EIA-767. It will be preprinted for IDC users. For an ID not preprinted, choose the ID from the drop down list of planned equipment IDs. If the equipment ID is not on the list, choose "OTHER" and enter the required data. The Form EIA-860 staff will determine the ID and provide it to the Form EIA-923 staff that will then overwrite the OTHER code with the actual ID. For non-IDC users, if the ID is unknown, enter "OTHER" along with the required data. EIA staff will determine the ID.
- 2. **The Flue Gas Desulfurization Unit Status,** as of January 1 following the end of the reporting year. Select from the equipment status codes listed in Table 6.

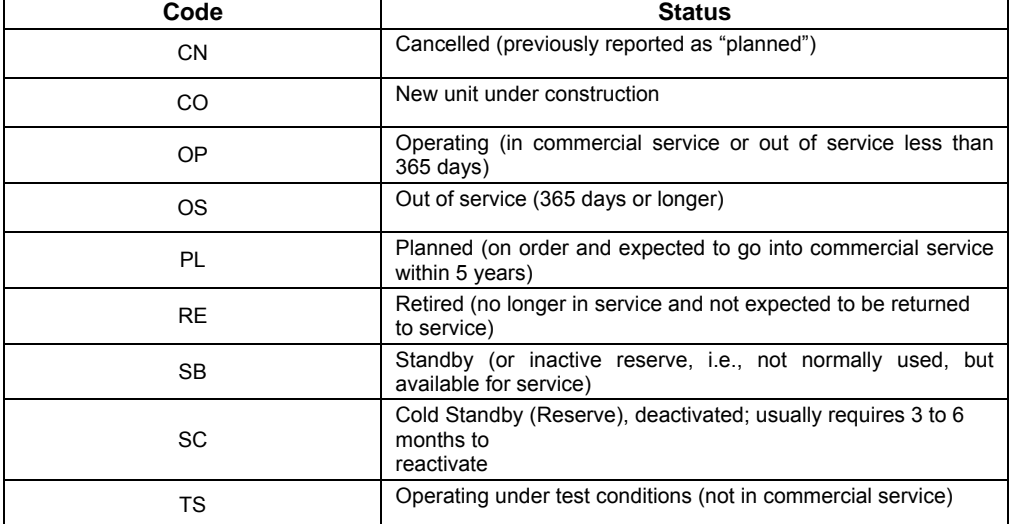

#### **Table 6**

- 3. For **Hours In Service**, enter the total number of hours one or more trains (or modules) were in operation; do not report for individual trains.
- 4. **Quantity of FGD Sorbent Used**: Enter the quantity of FGD sorbent used during the reporting period (to the nearest 0.1 thousand tons).
- 5. **Electrical Energy Consumption**: Enter the Electrical Energy Consumed by this Unit during the reporting period (in megawatthours).
- 6. For Estimated Removal Efficiency for Sulfur Dioxide at Annual Operating Factor and At 100 Percent Load or Tested Efficiency, if the FGD unit also removes particulate matter, enter the desulfurization process in this section and the particulate scrubbing process on SCHEDULE 8. PART E, **FLUE GAS PARTICULATE COLLECTOR INFORMATION**.
- 7. For **Estimated Removal Efficiency for Sulfur Dioxide at Annual Operating Factor**, enter removal efficiency based on the annual operating factor. Annual operating factor is defined as annual fuel consumption divided by the product of design firing rate and hours of operation per year. If actual data are unavailable, provide estimates based on equipment design performance specifications.
- 8. For **Estimated Removal Efficiency for Sulfur Dioxide at 100-Percent Load or Tested Efficiency**, if the test was conducted, but not at 100-percent load, enter the efficiency, and provide the load at which the test was conducted in a comment on SCHEDULE 9. If no test was conducted, input "NA" in the final two lines. Test results should not be given without a test date.
- 9. Report the **Operation and Maintenance Expenditures during the Year**, excluding electricity in thousand dollars.

#### **SCHEDULE 9. COMMENTS**

This schedule provides additional space for comments. Please identify schedule, item, and identifying information (e.g., plant code, boiler ID, generator ID, prime mover) for each comment. If plant is sold, provide purchaser's name, a telephone number (if available), and date of sale.

U.S. Department of Energy<br>
Energy Information Administration<br>
Form EIA-923 (2008)<br>
Form EIA-923 (2008)<br>
POWER PLANT OPERATIONS<br>
REPORT INSTRUCTIONS<br>
Approval Expires: 12/31/2010

#### **Table 7**

**PRIME MOVER CODES AND DESCRIPTION** 

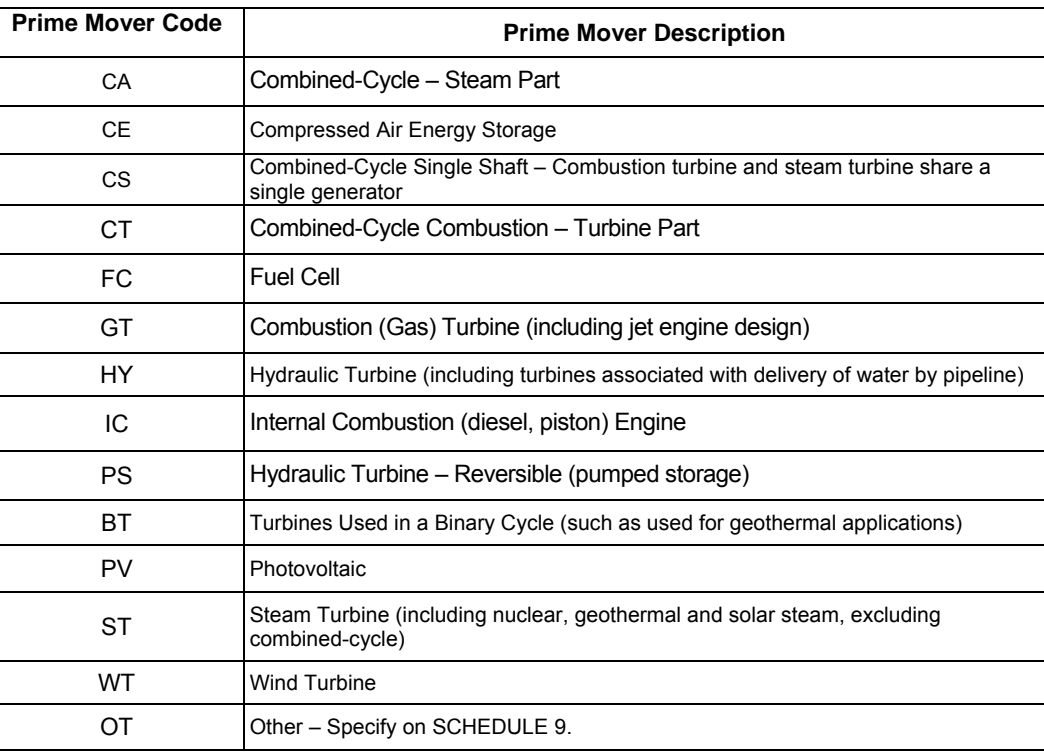

# U.S. Department of Energy<br>
Energy Information Administration<br>
Form EIA-923 (2008)<br>
Form EIA-923 (2008)<br>
POWER PLANT OPERATIONS<br>
REPORT INSTRUCTIONS<br>
Approval Expires: 12/31/2010

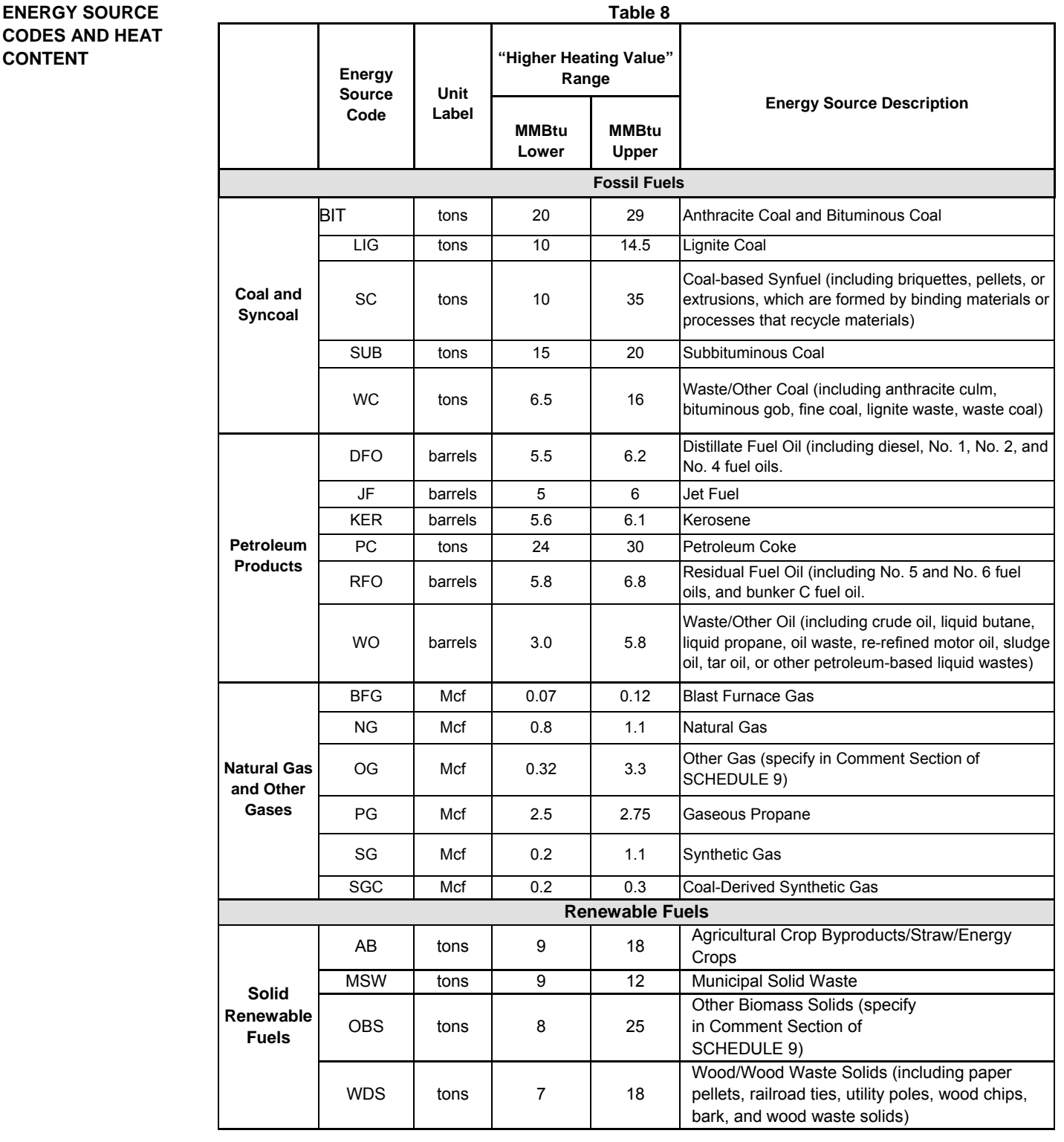

#### **U.S. Department of Energy Energy Information Administration Form EIA-923 (2008)**

#### *POWER PLANT OPERATIONS REPORT INSTRUCTIONS*

**Form Approval OMB No. 1905-0129 Approval Expires: 12/31/2010**

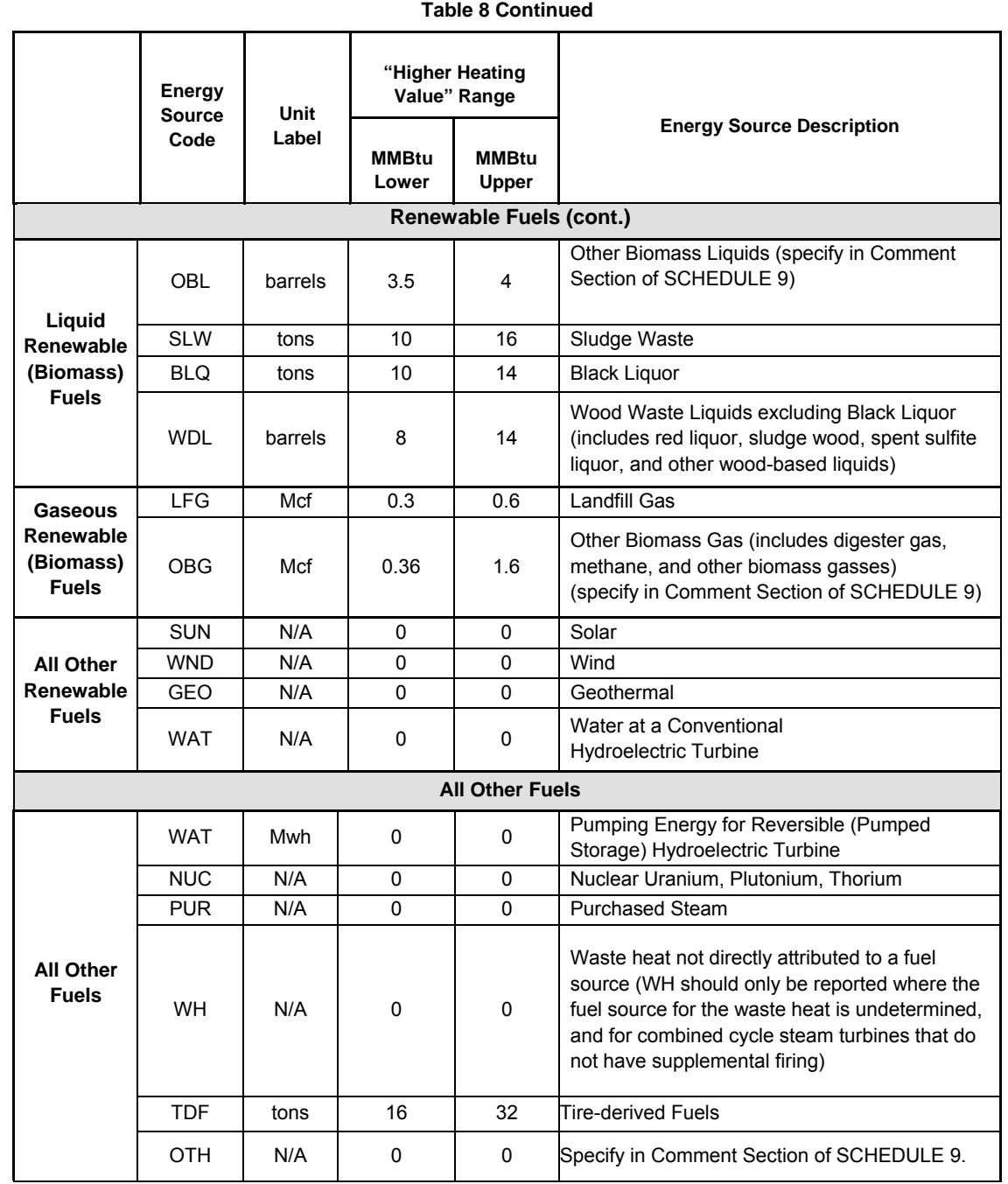

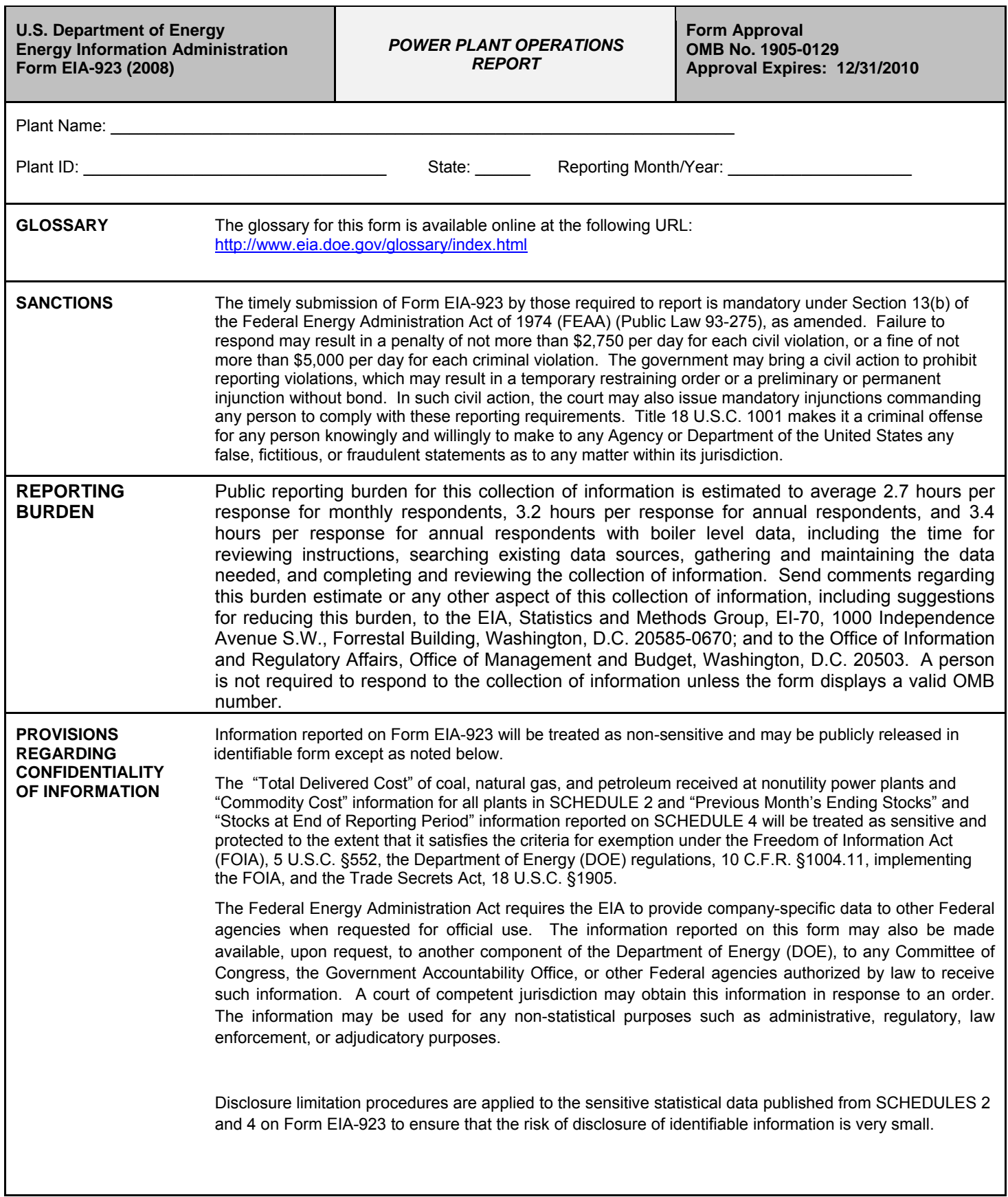

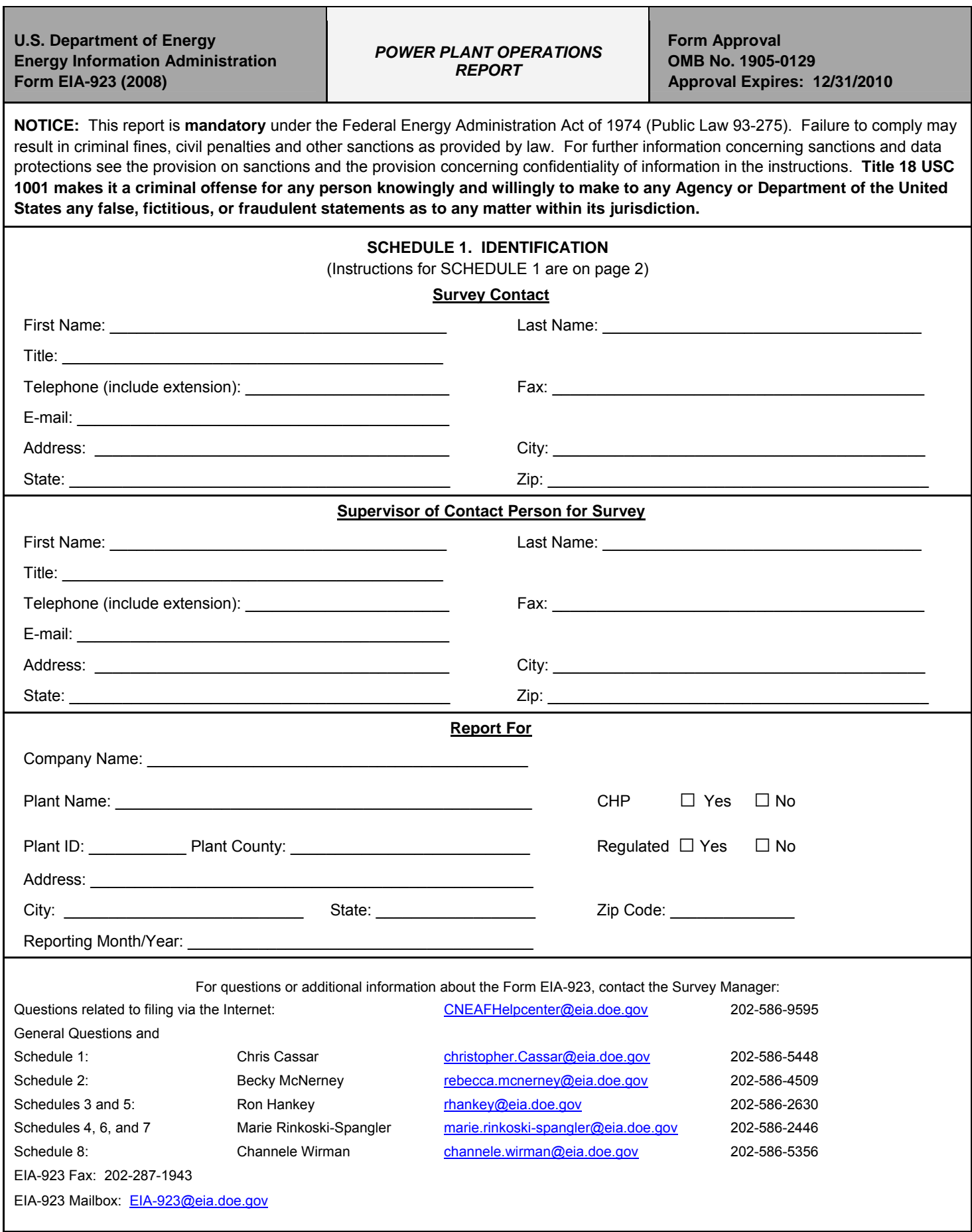

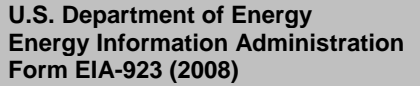

**Form Approval<br>OMB No. 1905-0129 Form EIA-923 (2008)** *REPORT* **Approval Expires: 12/31/2010**

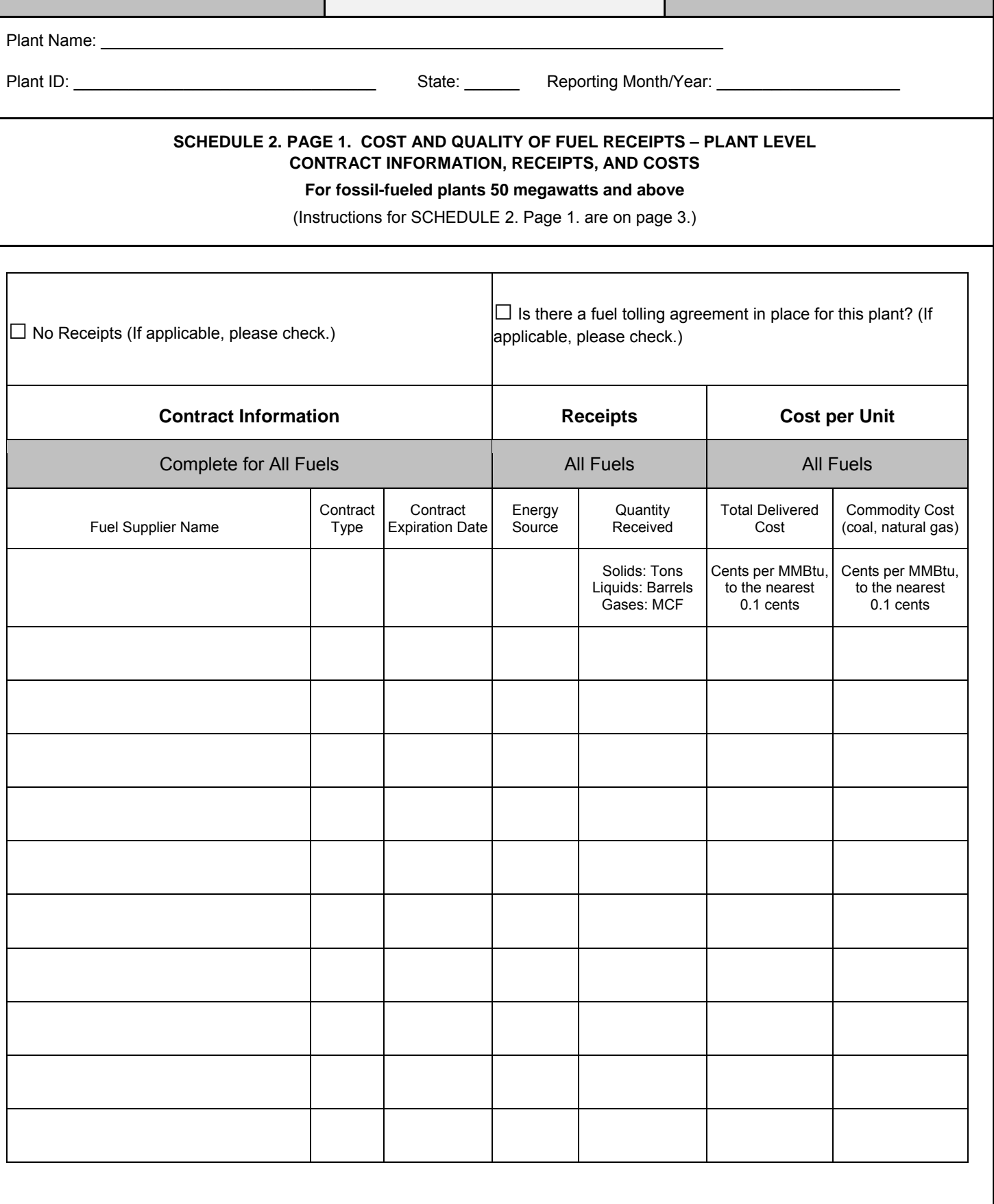

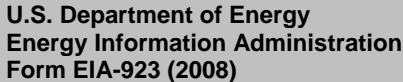

**Form Approval<br>OMB No. 1905-0129 Form EIA-923 (2008)** *REPORT* **Approval Expires: 12/31/2010**

Plant Name: \_\_\_\_\_\_\_\_\_\_\_\_\_\_\_\_\_\_\_\_\_\_\_\_\_\_\_\_\_\_\_\_\_\_\_\_\_\_\_\_\_\_\_\_\_\_\_\_\_\_\_\_\_\_\_\_\_\_\_\_\_\_\_\_\_\_\_\_

Plant ID: \_\_\_\_\_\_\_\_\_\_\_\_\_\_\_\_\_\_\_\_\_\_\_\_\_\_\_\_\_\_\_\_\_ State: \_\_\_\_\_\_ Reporting Month/Year: \_\_\_\_\_\_\_\_\_\_\_\_\_\_\_\_\_\_\_\_

### **SCHEDULE 2. PAGE 2. COST AND QUALITY OF FUEL RECEIPTS – PLANT LEVEL QUALITY OF FUEL AND TRANSPORTATION**

**For fossil-fueled plants 50 megawatts and above** 

(Instructions for SCHEDULE 2. Page 2. are on page 4.)

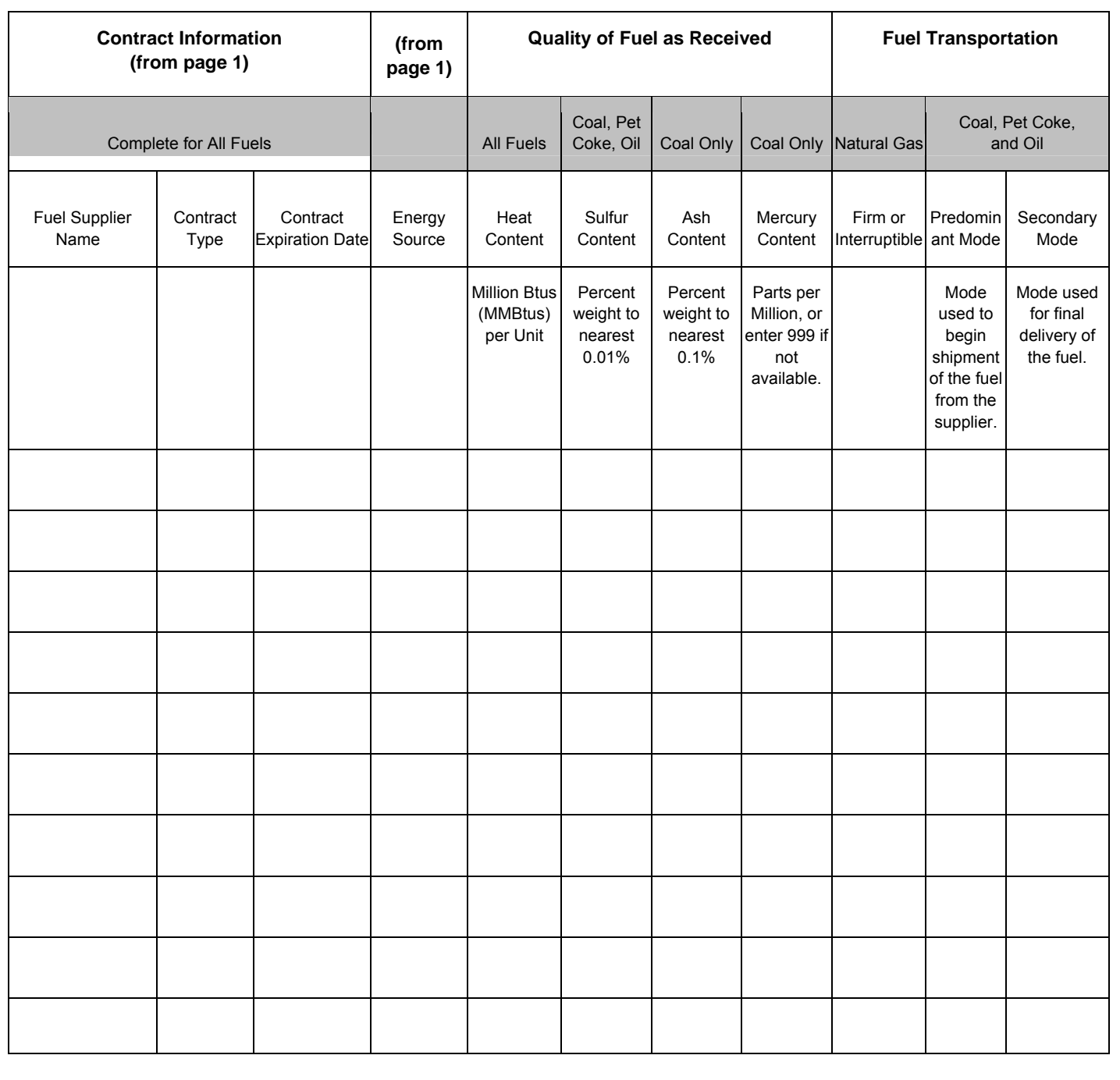

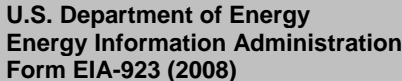

**Form Approval<br>OMB No. 1905-0129 Form EIA-923 (2008)** *REPORT* **Approval Expires: 12/31/2010**

Plant Name: \_\_\_\_\_\_\_\_\_\_\_\_\_\_\_\_\_\_\_\_\_\_\_\_\_\_\_\_\_\_\_\_\_\_\_\_\_\_\_\_\_\_\_\_\_\_\_\_\_\_\_\_\_\_\_\_\_\_\_\_\_\_\_\_\_\_\_\_

Plant ID: \_\_\_\_\_\_\_\_\_\_\_\_\_\_\_\_\_\_\_\_\_\_\_\_\_\_\_\_\_\_\_\_\_ State: \_\_\_\_\_\_ Reporting Month/Year: \_\_\_\_\_\_\_\_\_\_\_\_\_\_\_\_\_\_\_\_

#### **SCHEDULE 2. PAGE 3. COST AND QUALITY OF FUEL RECEIPTS – PLANT LEVEL COAL MINE INFORMATION**

**For fossil-fueled plants 50 megawatts and above** 

(Instructions for SCHEDULE 2. Page 3. are on page 7.)

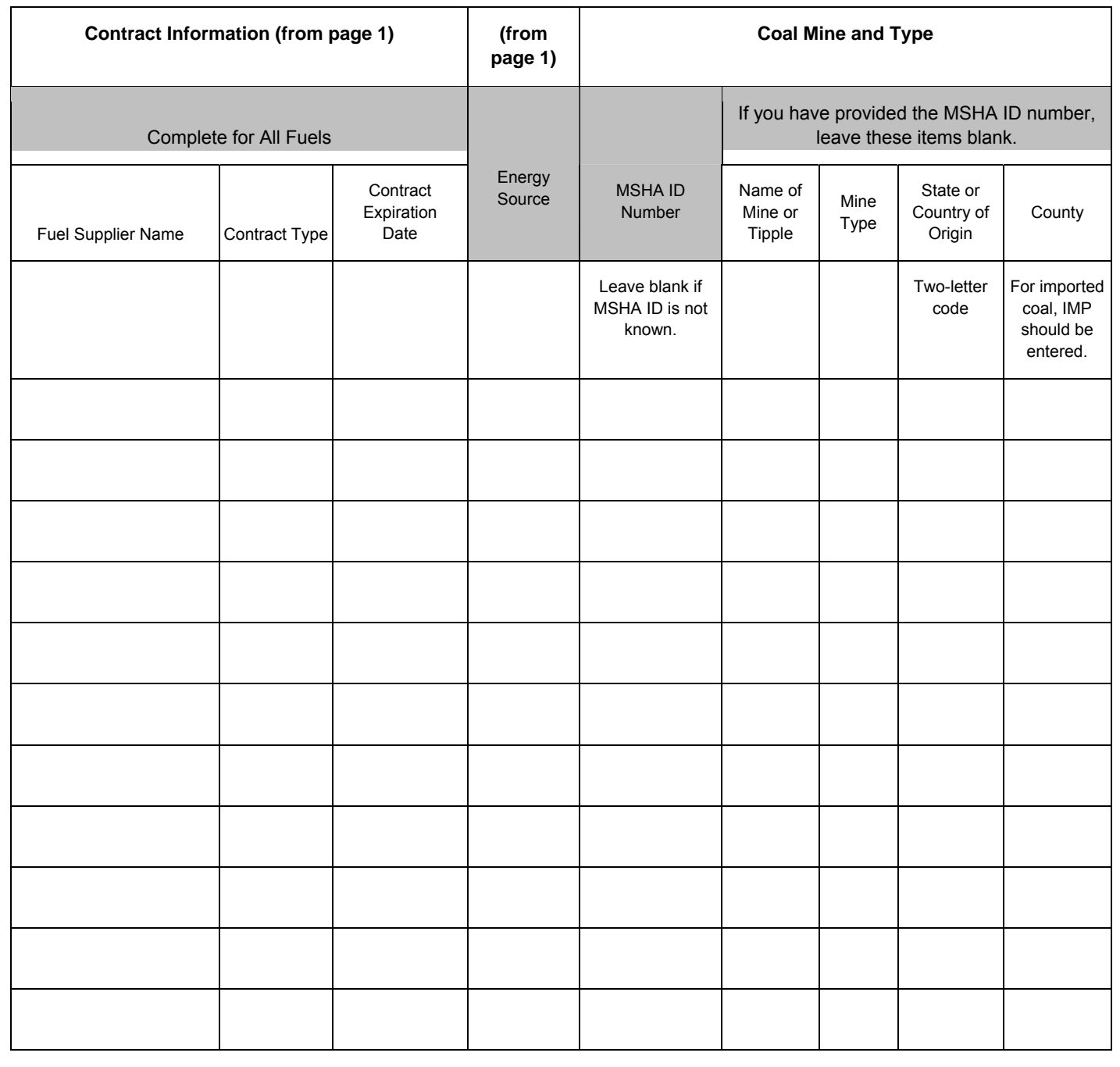

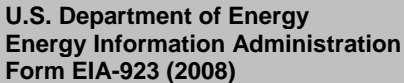

**POWER PLANT OPERATIONS** 

**Form Approval<br>OMB No. 1905-0129** 

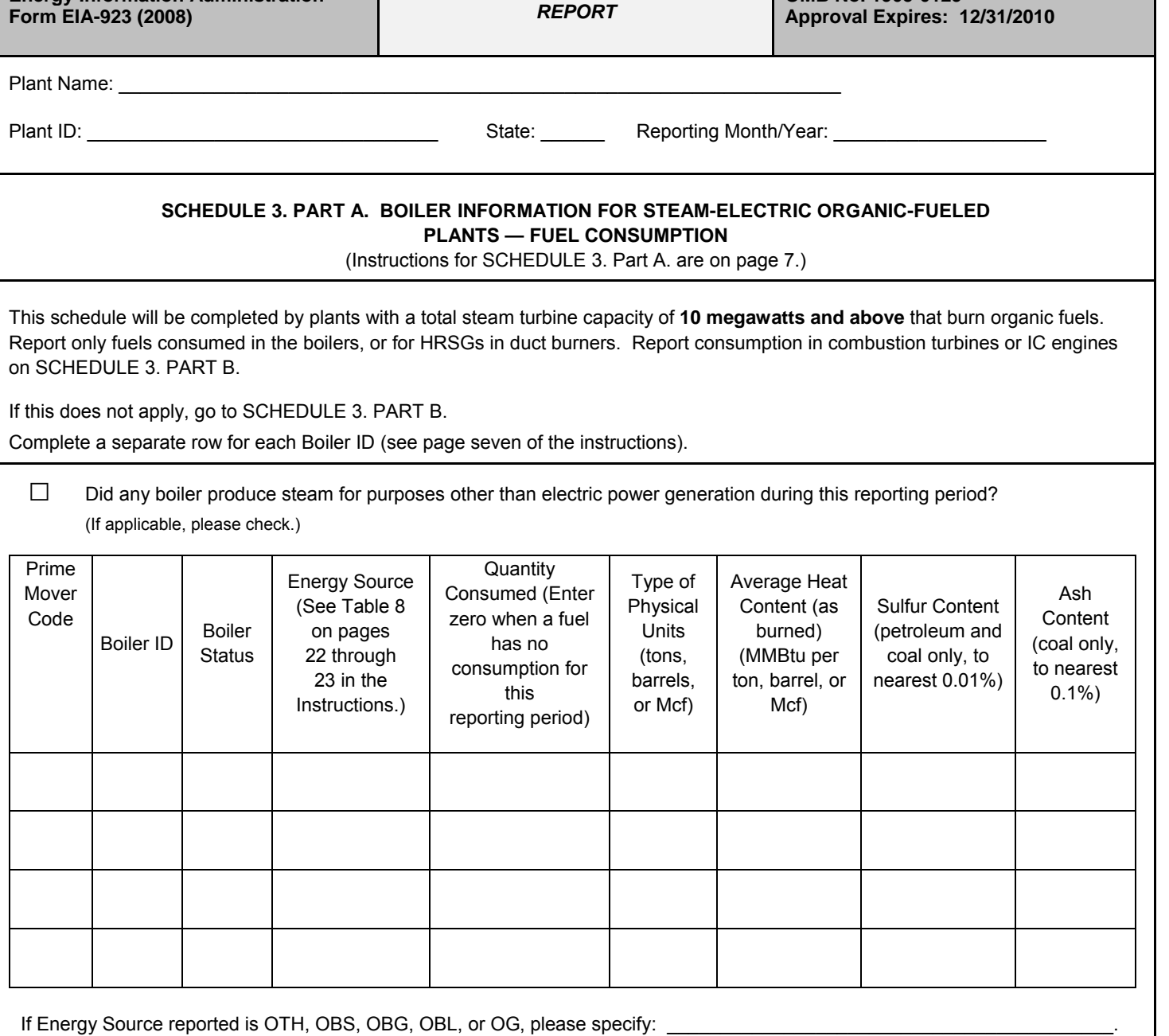

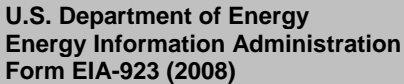

Plant Name: Plant ID: ether and the state: the Reporting Month/Year:  $\theta$  Reporting Month/Year:  $\theta$ **SCHEDULE 3. PART B. FUEL CONSUMPTION – PRIME MOVER LEVEL**  (Instructions for SCHEDULE 3. Part B. are on page 9.) Report fuel consumed by plants with organic-fueled steam turbine capacity UNDER 10 MW, AND ALL combustion turbines, IC engines, and pumped storage hydroelectric units. Aggregate quantity consumed for prime movers of a single type. In other words, all natural gas consumed by all combustion gas turbines should be reported as one number. Report pumping energy in megawatthours for pumped-storage plants. Complete a separate row for each Prime Mover Type (see page nine of the instructions). □ Was steam produced for purposes other than electric power generation during this reporting period? (If applicable, please check.) Prime Mover Code | Energy Source (See Table 8 on pages 22 through 23 in the Instructions.) Quantity Consumed (Enter zero when a fuel has no consumption for this reporting period.) Type of Physical Units (tons, barrels, or Mcf) Average Heat Content (MMBtu per ton, barrel, or Mcf)

If Energy Source reported is OTH, OBS, OBG, OBL, or OG, please specify: \_\_\_\_\_\_\_\_\_\_\_\_\_\_\_\_\_\_\_\_\_\_\_\_\_\_\_\_\_\_\_\_\_\_\_\_\_\_\_\_\_.

U.S. Department of Energy **Form Approval**<br>
Form approval **Form Approval Energy Information Administration**<br>**Energy Information Administration** *POWER PLANT OPERATIONS* **OMB No. 1905-0129**<br>**Annroyal Expires: 1 Form EIA-923 (2008)** *REPORT* **Approval Expires: 12/31/2010**

## Plant Name:

Plant ID: \_\_\_\_\_\_\_\_\_\_\_\_\_\_\_\_\_\_\_\_\_\_\_\_\_\_\_\_\_\_\_\_\_ State: \_\_\_\_\_\_ Reporting Month/Year: \_\_\_\_\_\_\_\_\_\_\_\_\_\_\_\_\_\_\_\_

#### **SCHEDULE 4. FOSSIL FUEL STOCKS AT THE END OF THE REPORTING PERIOD AND DATA BALANCE For Coal, Oil, and Natural Gas Plants**

(Instructions for SCHEDULE 4. are on page 10.)

Report stocks for the following fuels:

Coal (tons)

Residual oil (No. 5 and No. 6 fuel oils) (barrels)

Distillate-type oils (including diesel oil, No. 2 oil, jet fuel and kerosene) (barrels)

Petroleum coke (tons)

Include back-up fuels.

Include start-up and flame-stabilization fuels.

Do not report stocks for waste coal, natural gas, or wood waste. Do enter a comment if the natural gas balance does not equal zero.

Stocks held off-site that cannot be assigned to an individual plant are to be reported as stocks held at a central storage site. Each central storage site must be reported separately. New sites should be indicated in the Comment Section, located in SCHEDULE 9 of this form.

Enter zero if the plant has no stocks. Do not leave blank.

Enter adjustments to stocks. An adjustment can be positive or negative. See instructions for additional information. Provide a comment on SCHEDULE 9 to explain adjustments.

Enter a comment if the balance does not equal zero.

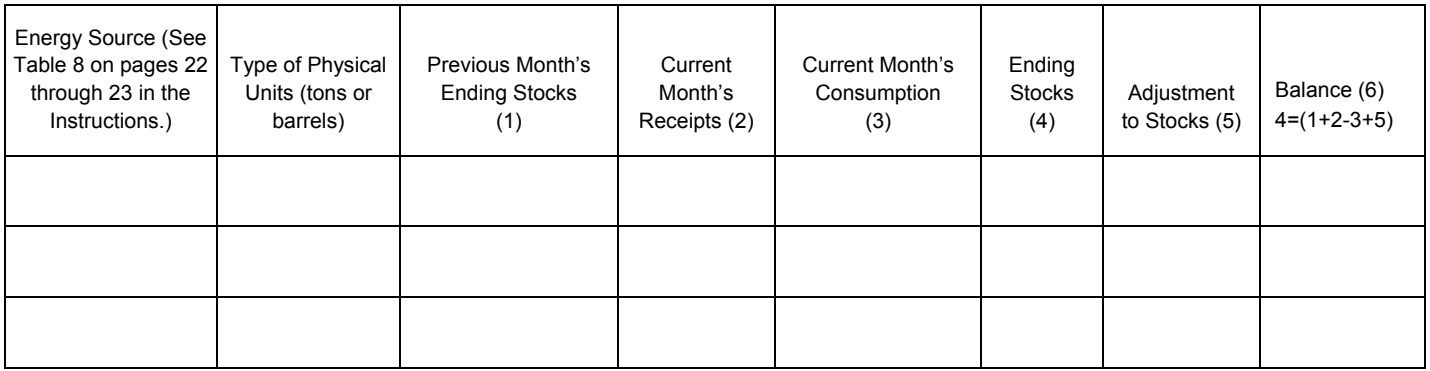

Previous Month's Stocks plus Receipts minus Consumption plus (or minus) Adjustment should equal Ending Stocks. The balance will appear in column (6). If the balance is not zero, provide a comment below. Identify the fuel code in the comment.

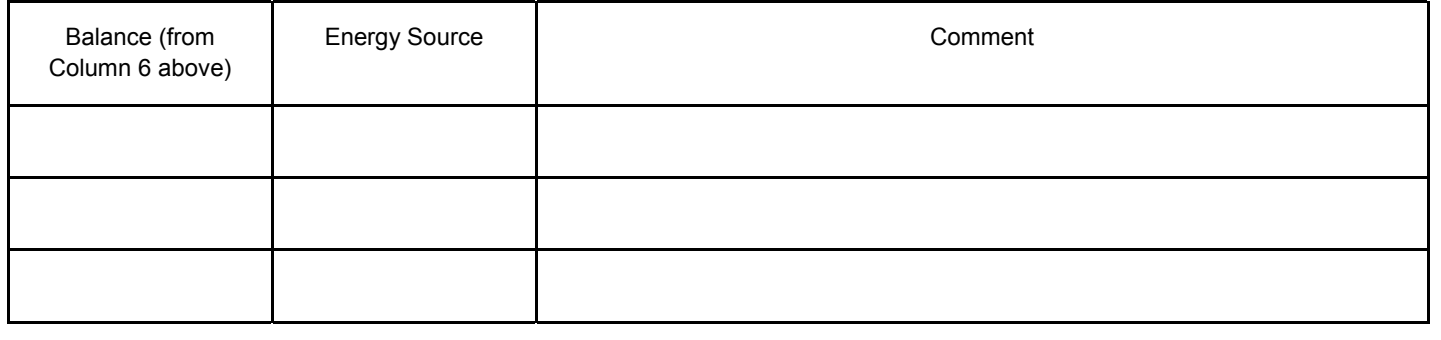

U.S. Department of Energy<br> **Energy Information Administration**<br> **Energy Information Administration**<br> **POWER PLANT OPERATIONS Energy Information Administration**  *POWER PLANT OPE*<br>**Form FIA-923 (2008) REPORT Form EIA-923 (2008)** *REPORT* **Approval Expires: 12/31/2010**

Plant Name:

Plant ID: \_\_\_\_\_\_\_\_\_\_\_\_\_\_\_\_\_\_\_\_\_\_\_\_\_\_\_\_\_\_\_\_\_ State: \_\_\_\_\_\_ Reporting Month/Year: \_\_\_\_\_\_\_\_\_\_\_\_\_\_\_\_\_\_\_\_

#### **SCHEDULE 5. PART A. GENERATOR INFORMATION FOR STEAM-ELECTRIC ORGANIC-FUELED PLANTS**

(Instructions for SCHEDULE 5. Part A. are on page 11.)

This schedule will be completed ONLY for generators at steam-electric organic-fueled plants with a total steam turbine capacity of 10 megawatts and above. Report generation for all other types of prime movers (combustion turbines, IC engines, wind, or hydroelectric turbines), and steam turbine plants with less than 10 megawatts total capacity or fueled by nuclear, solar, geothermal, or other energy sources on SCHEDULE 5. PARTS B or C. Generation reported on SCHEDULE 5, Part A corresponds to the fuel consumption reported on SCHEDULE 3. Part A.

Industrial or Commercial CHP Plants may report ONLY gross generation if net generation is not measured (see instructions for definition of net generation).

Complete a separate row for each Generator ID (see page eleven of the instructions).

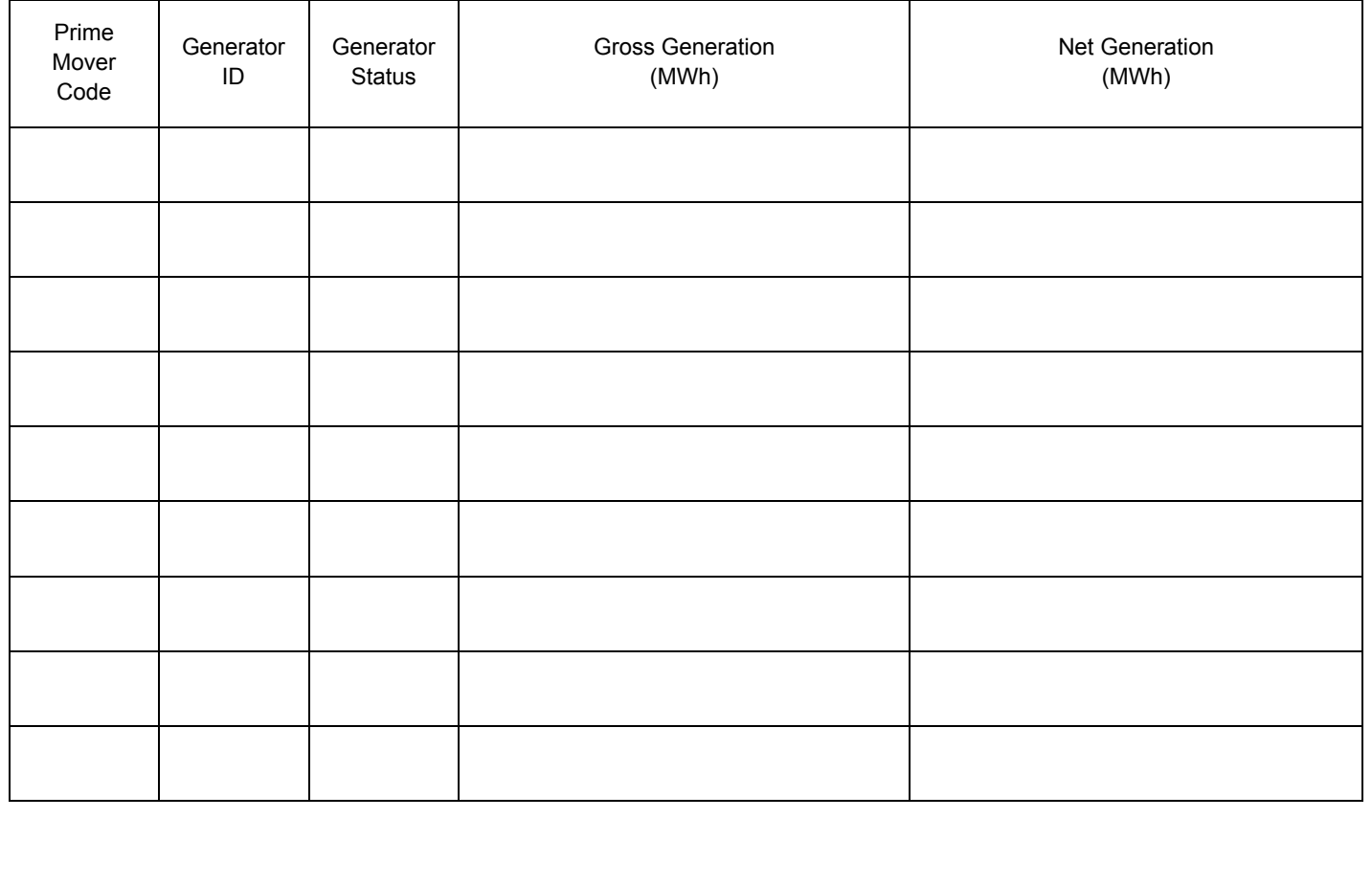

U.S. Department of Energy<br> **Energy Information Administration**<br> **Energy Information Administration**<br> **POWER PLANT OPERATIONS Energy Information Administration**  *POWER PLANT OPE*<br>**Form FIA-923 (2008) REPORT Form EIA-923 (2008)** *REPORT* **Approval Expires: 12/31/2010**

Plant Name:

Plant ID: \_\_\_\_\_\_\_\_\_\_\_\_\_\_\_\_\_\_\_\_\_\_\_\_\_\_\_\_\_\_\_\_\_ State: \_\_\_\_\_\_ Reporting Month/Year: \_\_\_\_\_\_\_\_\_\_\_\_\_\_\_\_\_\_\_\_

#### **SCHEDULE 5. PART B. PRIME MOVER LEVEL GENERATION**

(Instructions for SCHEDULE 5. Part. B. are on page 12.)

This schedule will be completed by steam-electric organic-fueled plants with a total steam turbine capacity less than 10

megawatts, by combined-cycle plants whose steam portion of the operation is under 10 MW, and ALL IC engines, combustion turbines, and pumped-storage hydroelectric turbines. Generation reported on this schedule corresponds to the fuel consumption

reported on SCHEDULE 3. Part B.

In the applicable Gross Generation or Net Generation cell, enter the aggregate generation for prime movers of a single type. For example, enter the total generation from all combustion turbines. Industrial or Commercial CHP Plants may report ONLY gross generation if net generation is not measured (see instructions for definition of net generation).

Complete a separate row for each Prime Mover Type (see Table 7 of the instructions).

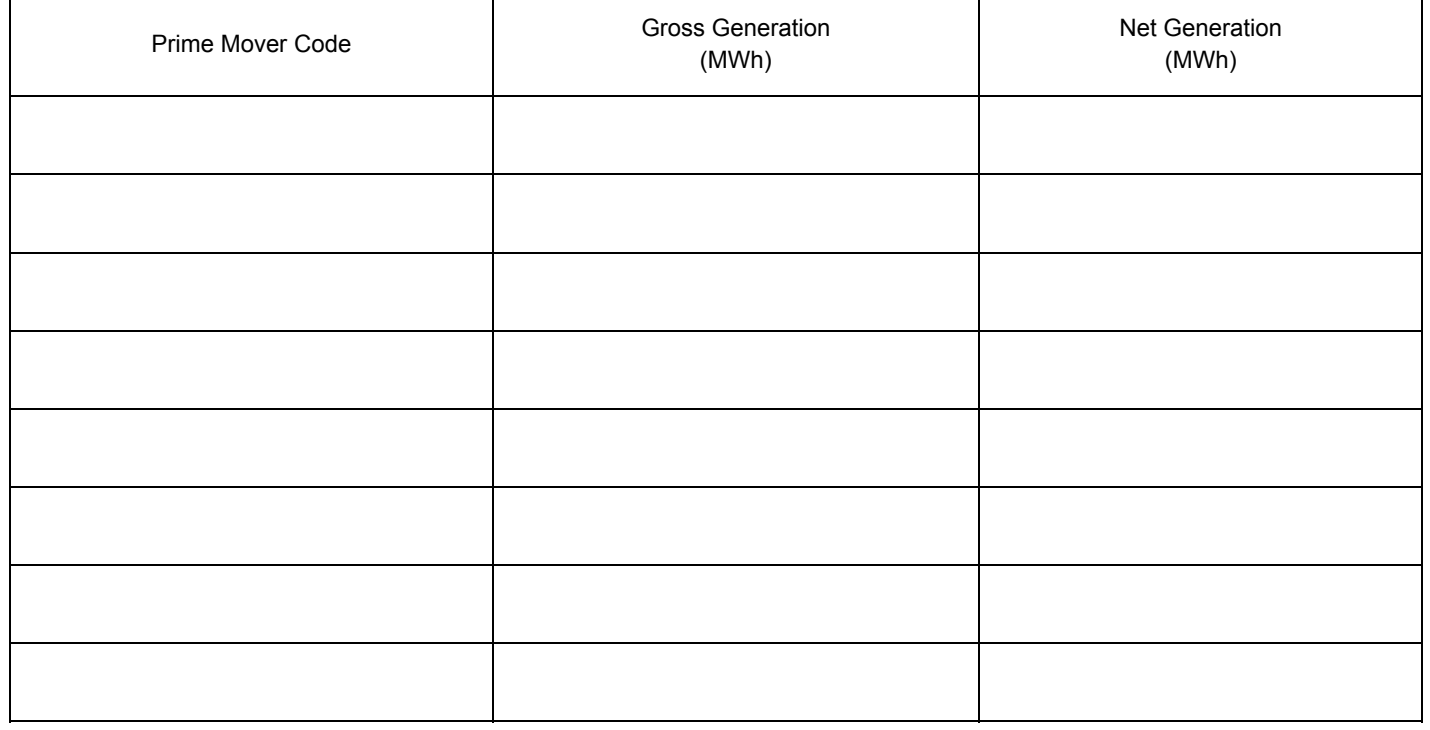

U.S. Department of Energy<br> **Energy Information Administration**<br> **Energy Information Administration**<br> **POWER PLANT OPERATIONS Energy Information Administration**  *POWER PLANT OPE*<br>**Form FIA-923 (2008) REPORT Form EIA-923 (2008)** *REPORT* **Approval Expires: 12/31/2010**

Plant Name:

Plant ID: \_\_\_\_\_\_\_\_\_\_\_\_\_\_\_\_\_\_\_\_\_\_\_\_\_\_\_\_\_\_\_\_\_ State: \_\_\_\_\_\_ Reporting Month/Year: \_\_\_\_\_\_\_\_\_\_\_\_\_\_\_\_\_\_\_\_

#### **SCHEDULE 5. PART C. GENERATION FROM NUCLEAR AND OTHER NONCUMBUSTIBLE ENERGY SOURCES**  (Instructions for SCHEDULE 5. Part C. are on page 12.)

This schedule will be completed by all nuclear plants and by all wind, solar, geothermal, hydroelectric, or other plants where the energy source is noncombustible, such as purchased steam or waste heat. No fuel consumption is required for these types of plants. Report generation by energy source for nuclear, wind, solar, geothermal, conventional hydroelectric, and miscellaneous sources such as purchased steam or waste heat. Do not report generation at a combined-cycle plant. All combined-cycle generation is reported on SCHEDULE 5. PART B. Report nuclear data by generating unit.

In the applicable Gross Generation or Net Generation cell, enter the aggregate generation for prime movers of a single type. For example, enter the total generation from all combustion turbines. Industrial or Commercial CHP Plants may report ONLY gross generation if net generation is not measured (see instructions for definition of net generation).

Complete a separate row for each Prime Mover Type (see Table 7 of the instructions).

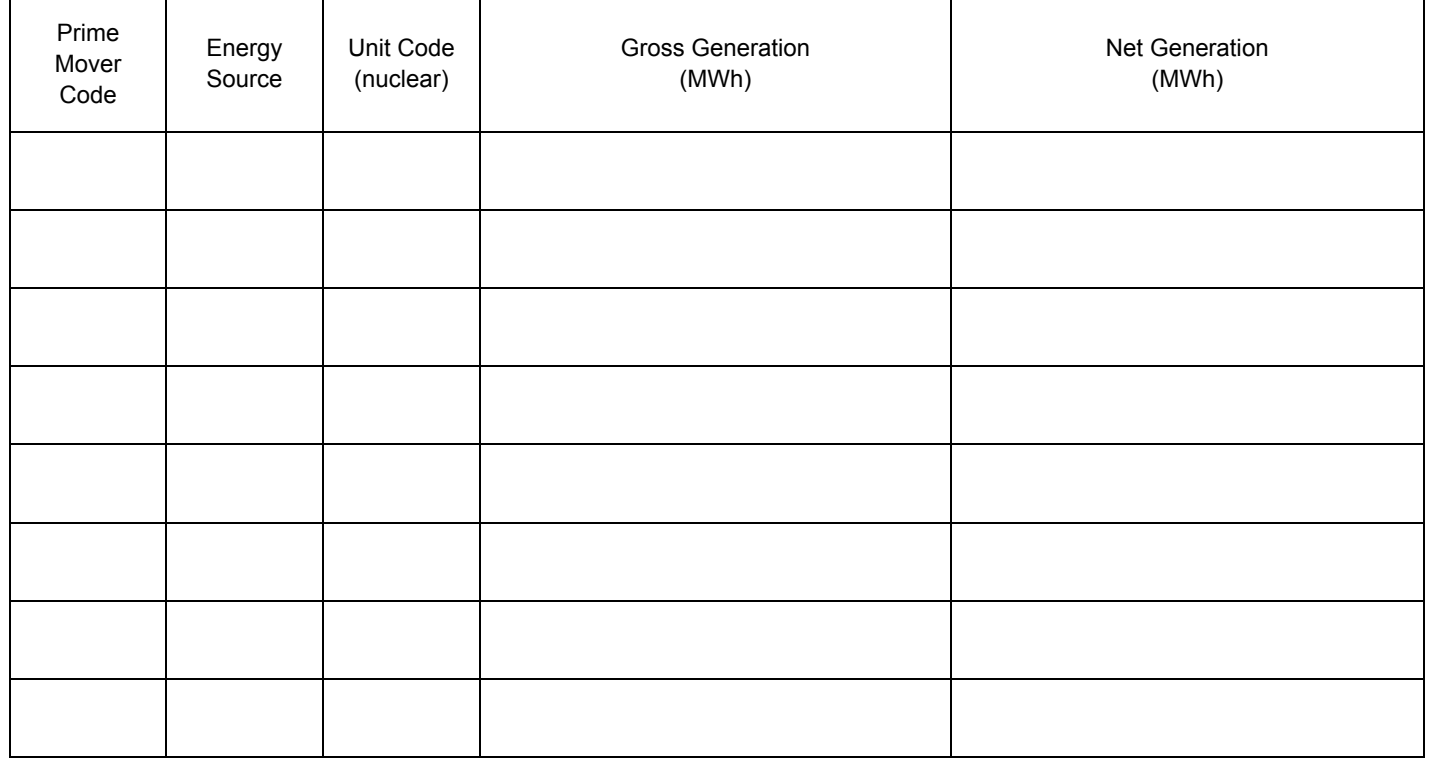

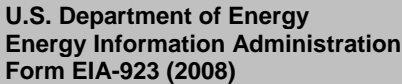

Plant Name: \_\_\_\_\_\_\_\_\_\_\_\_\_\_\_\_\_\_\_\_\_\_\_\_\_\_\_\_\_\_\_\_\_\_\_\_\_\_\_\_\_\_\_\_\_\_\_\_\_\_\_\_\_\_\_\_\_\_\_\_\_\_\_\_\_\_\_\_

Plant ID: \_\_\_\_\_\_\_\_\_\_\_\_\_\_\_\_\_\_\_\_\_\_\_\_\_\_\_\_\_\_\_\_\_ State: \_\_\_\_\_\_ Reporting Month/Year: \_\_\_\_\_\_\_\_\_\_\_\_\_\_\_\_\_\_\_\_

#### **SCHEDULE 6. NONUTILITY ANNUAL SOURCE AND DISPOSITION OF ELECTRICITY**

(Instructions for SCHEDULE 6. are on page 13.)

SCHEDULE 6 collects calendar year data (no monthly detail).

Annual data are due by March 30 following the reporting year. Report all generation in **megawatthours (MWh)** rounded to a whole number.

**Source of Electricity Disposition of Electricity** (1) Gross Generation (Annual) (4) Station Use (2) Other Incoming Electricity (5) Direct Use (For CHPs only) (6) Total Facility Use (4 + 5) (7) Retail Sales to Ultimate Customers (8) Sales for Resale (9) Other Outgoing Electricity (3) Total Sources  $(1 + 2)$  (10) Total Disposition  $(6 + 7 + 8 + 9)$ 

#### **Total Sources must equal Total Disposition (3 = 10)**

U.S. Department of Energy<br> **Energy Information Administration**<br> **Energy Information Administration**<br> **POWER PLANT OPERATIONS Energy Information Administration** *POWER PLANT OPE***<br>Form EIA-923 (2008) <b>REPORT** 

**Form EIA-923 (2008)** *REPORT* **Approval Expires: 12/31/2010**

Plant Name: \_\_\_\_\_\_\_\_\_\_\_\_\_\_\_\_\_\_\_\_\_\_\_\_\_\_\_\_\_\_\_\_\_\_\_\_\_\_\_\_\_\_\_\_\_\_\_\_\_\_\_\_\_\_\_\_\_\_\_\_\_\_\_\_\_\_\_\_

Plant ID: \_\_\_\_\_\_\_\_\_\_\_\_\_\_\_\_\_\_\_\_\_\_\_\_\_\_\_\_\_\_\_\_\_ State: \_\_\_\_\_\_ Reporting Month/Year: \_\_\_\_\_\_\_\_\_\_\_\_\_\_\_\_\_\_\_\_

#### **SCHEDULE 7. ANNUAL REVENUES FROM SALES FOR RESALE**

(Instructions for SCHEDULE 7. are on page 14.)

SCHEDULE 7 is to be completed by respondents who entered a positive amount on SCHEDULE 6, Disposition of Electricity, Item 8, Sales for Resale. Annual data are due by March 30 following the reporting year.

Sales for Resale is energy supplied to other electric utilities, cooperatives, municipalities, Federal and State electric agencies, or other entities for resale to end-use consumers.

Annual Revenues from Sales for Resale (in thousand dollars): \_\_\_\_\_\_\_\_\_\_\_\_\_\_\_\_\_\_\_

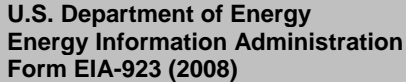

*POWER PLANT OPERATIONS REPORT* 

**Form Approval OMB No. 1905-0129 Approval Expires: 12/31/2010**

## Plant Name:

Plant ID: \_\_\_\_\_\_\_\_\_\_\_\_\_\_\_\_\_\_\_\_\_\_\_\_\_\_\_\_\_\_\_\_\_ State: \_\_\_\_\_\_ Reporting Month/Year: \_\_\_\_\_\_\_\_\_\_\_\_\_\_\_\_\_\_\_\_

#### **SCHEDULE 8. ANNUAL ENVIRONMENTAL INFORMATION**

SCHEDULE 8. PARTS A through F are filed annually and must be reported by steam-electric organic-fueled power plants with a total steam turbine capacity of 100 megawatts and above (only plants that reported boiler-level consumption on SCHEDULE 3. Part A.). All steam-electric organic-fueled power plants with a total steam turbine capacity of 10 megawatts and above are responsible for filing Schedule 8, Parts C, E, and F. Annual data are due by March 30 following the reporting year.

## **SCHEDULE 8. PART A. ANNUAL BYPRODUCT DISPOSITION**

(Instructions for SCHEDULE 8. Part A. are on page 14.)

Enter the quantity of combustion byproducts for the year by type of disposal (to nearest 0.1 thousand tons). Report sales of steam in million Btu (MMBtu). If actual data are not available, provide an estimated value.

#### **□ NO BYPRODUCTS**

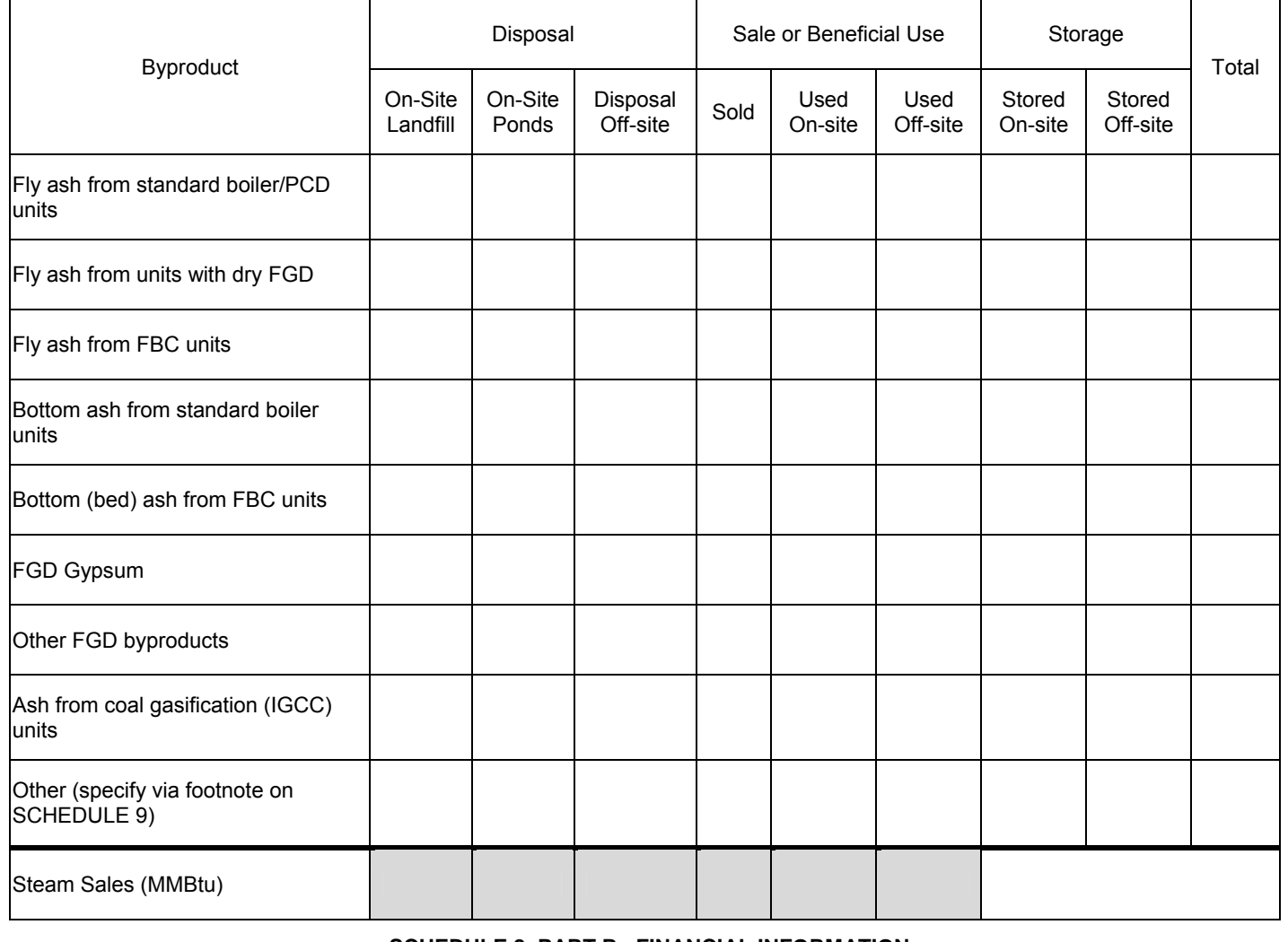

**SCHEDULE 8. PART B. FINANCIAL INFORMATION** 

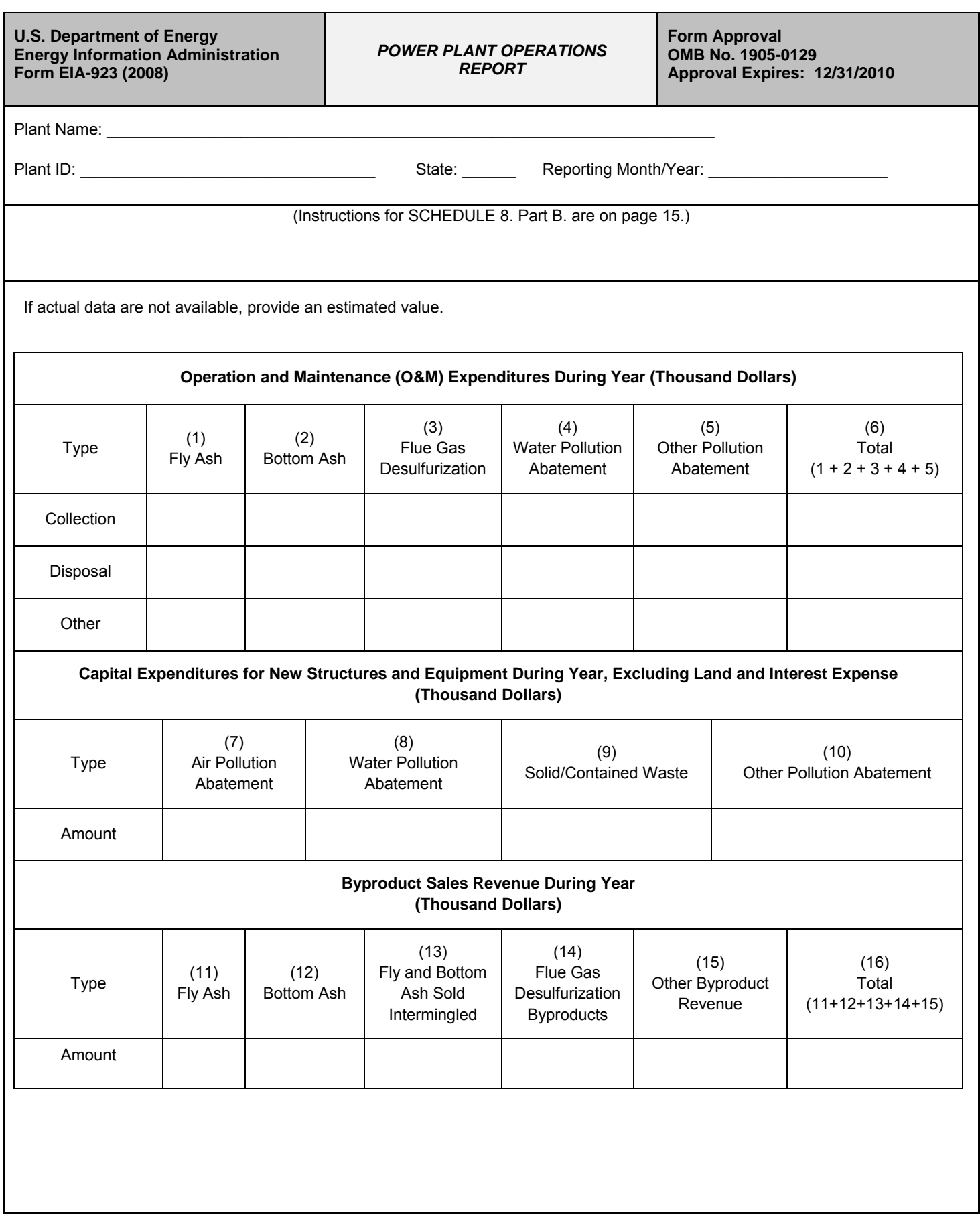

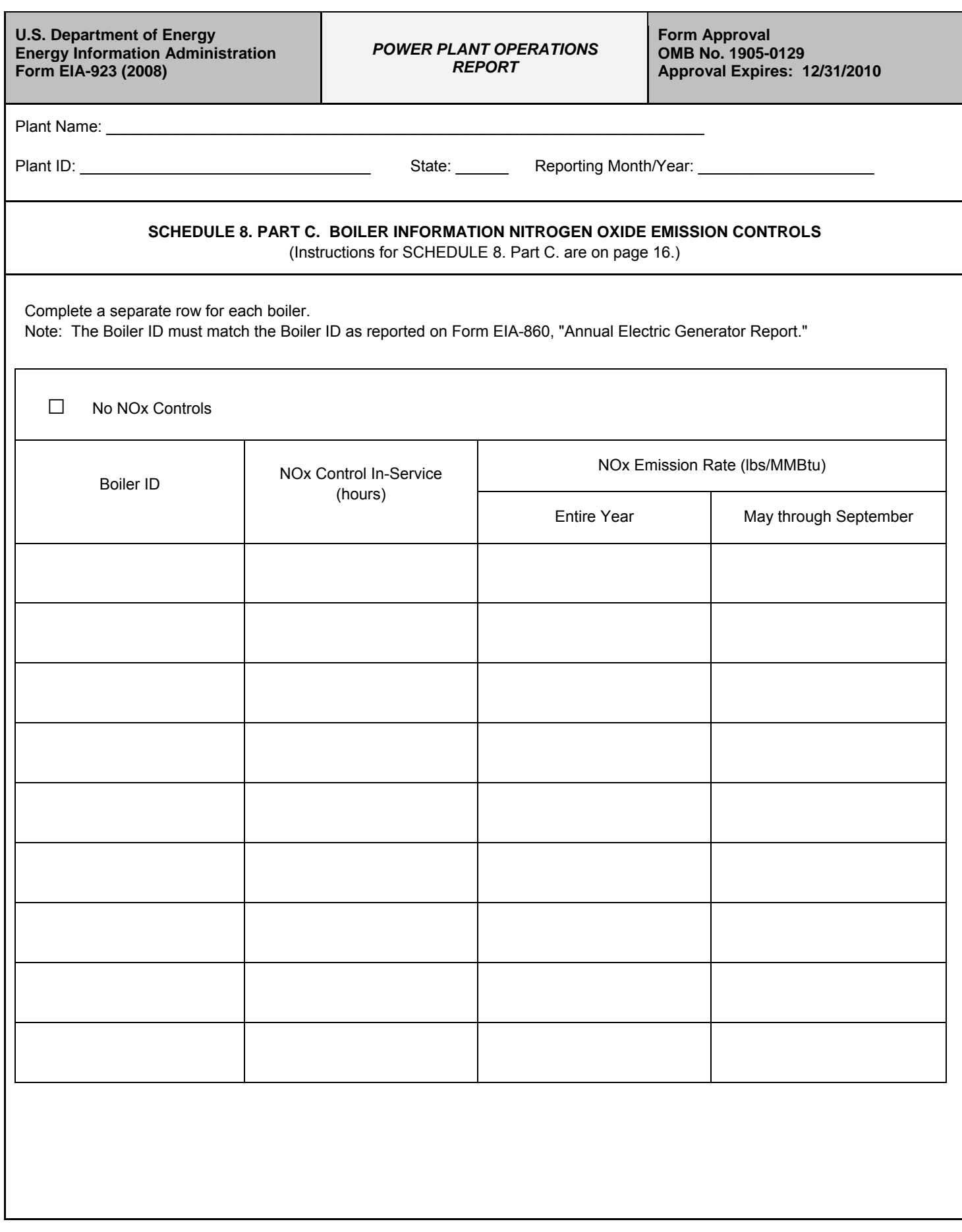

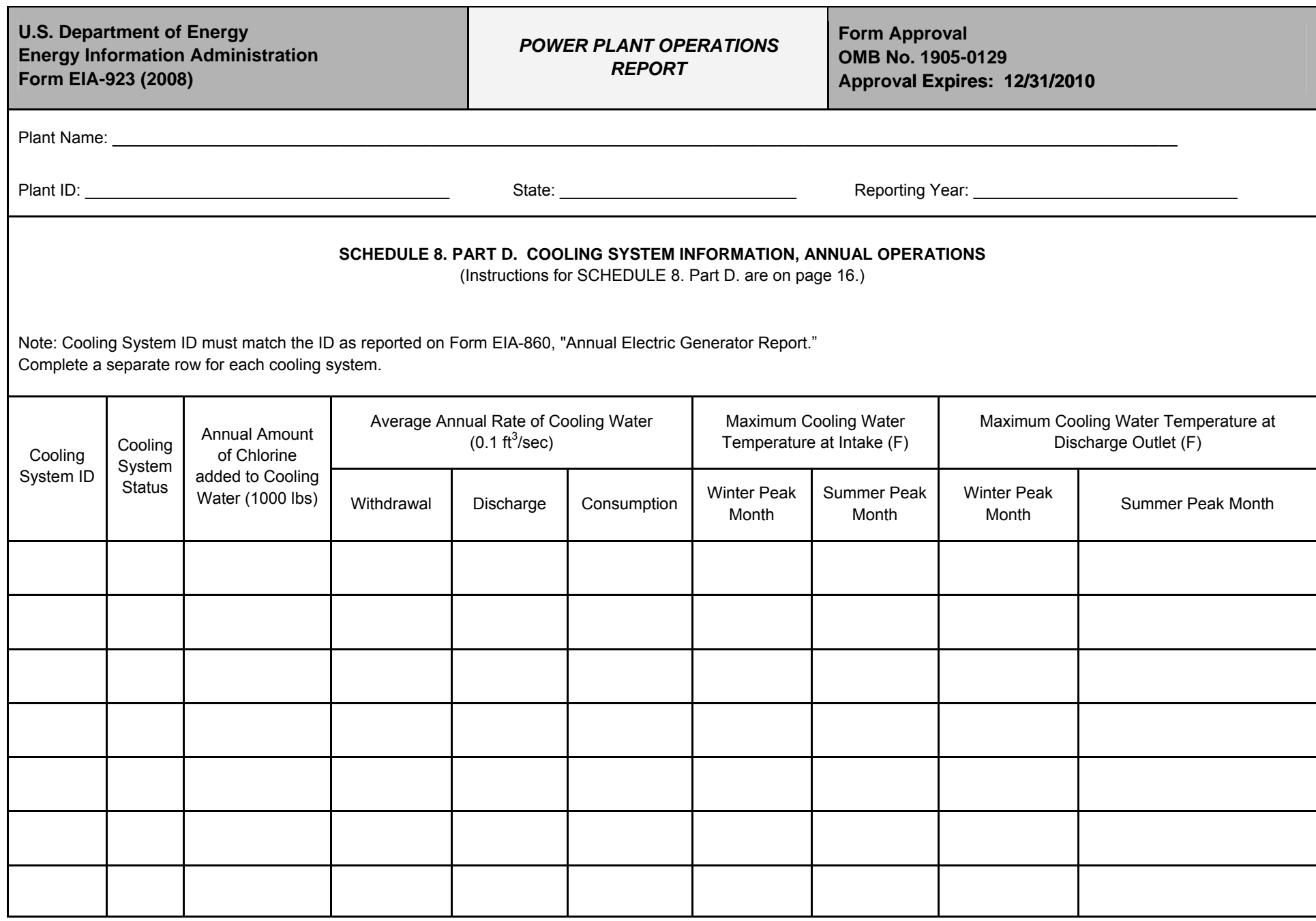

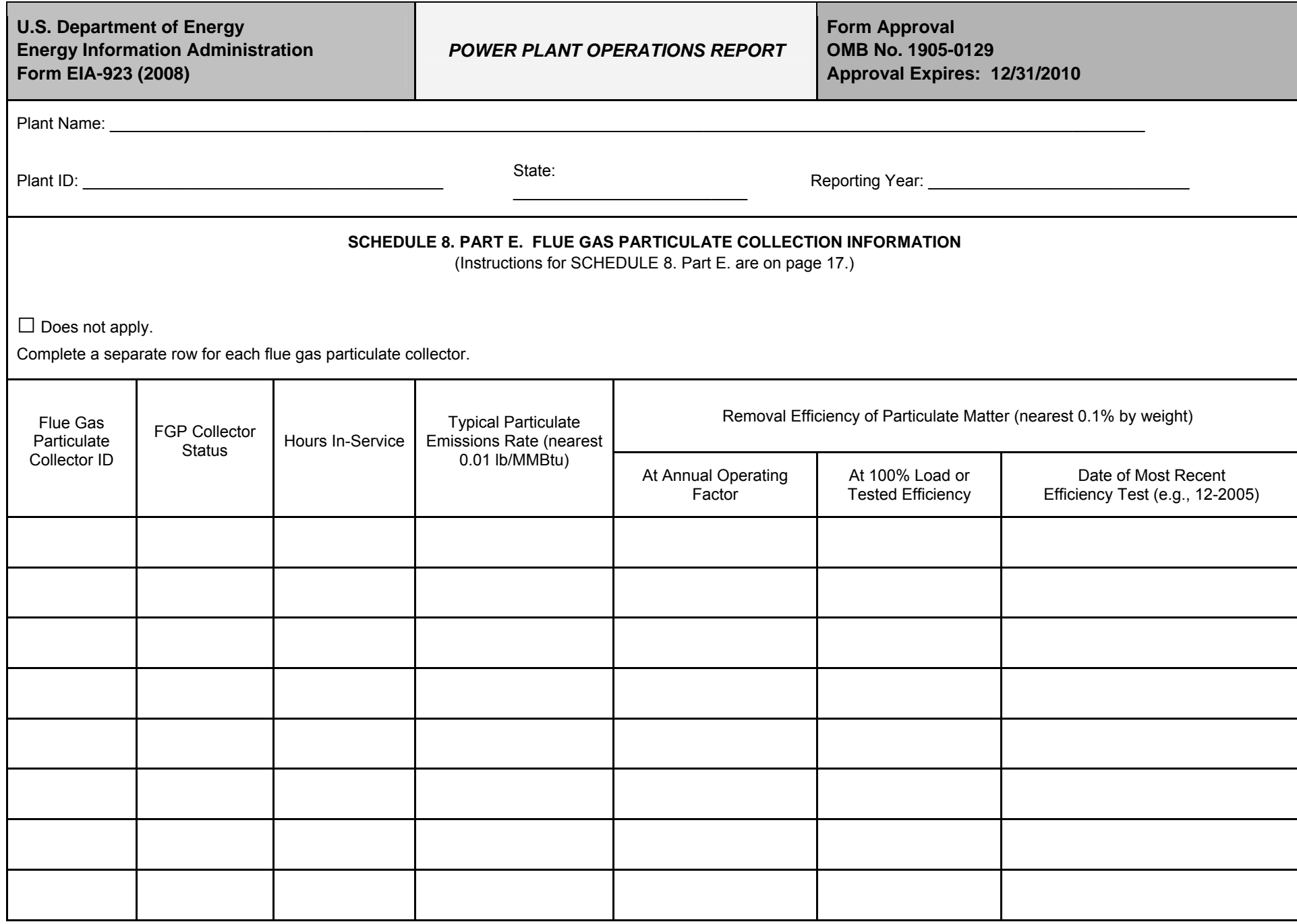

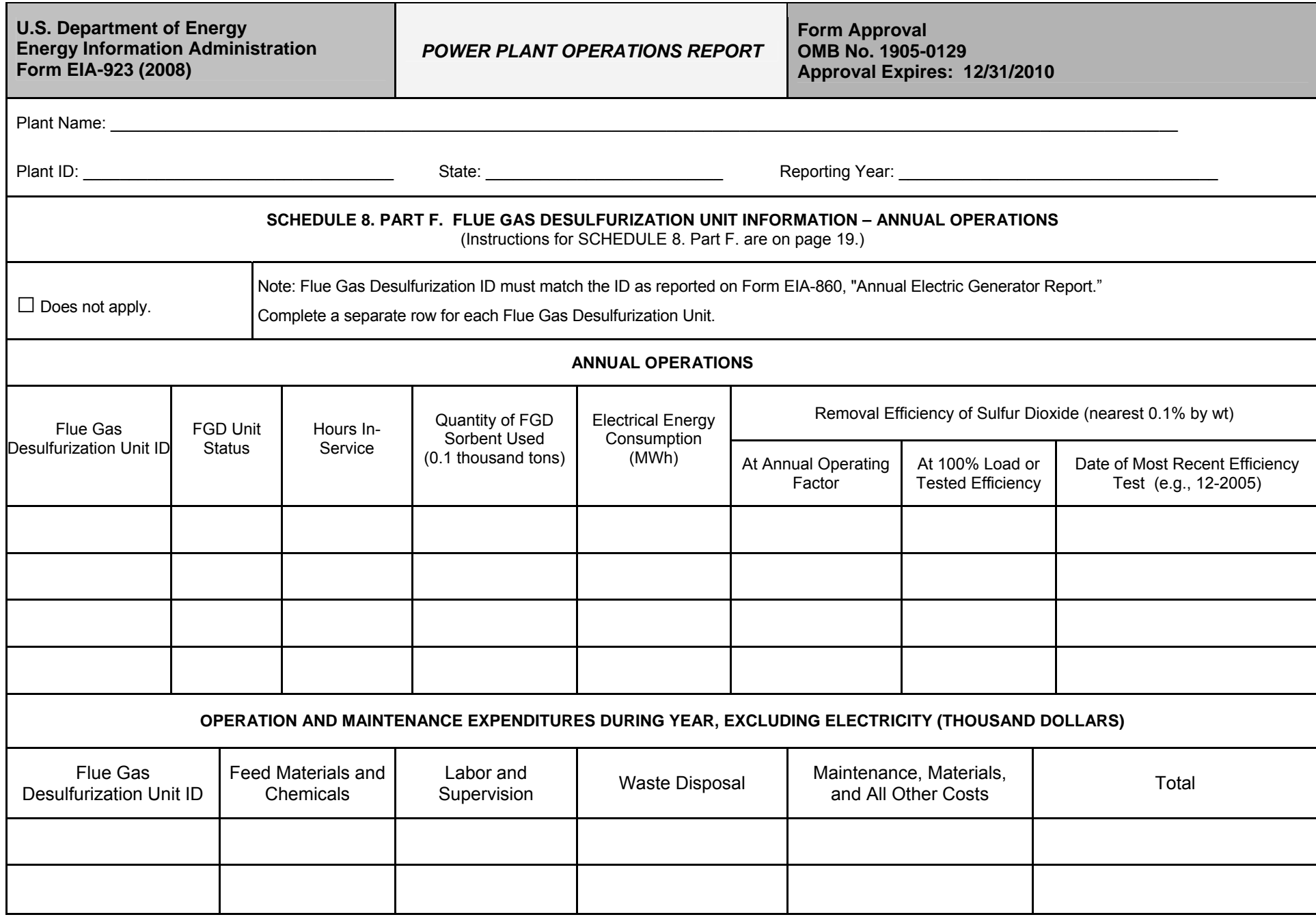

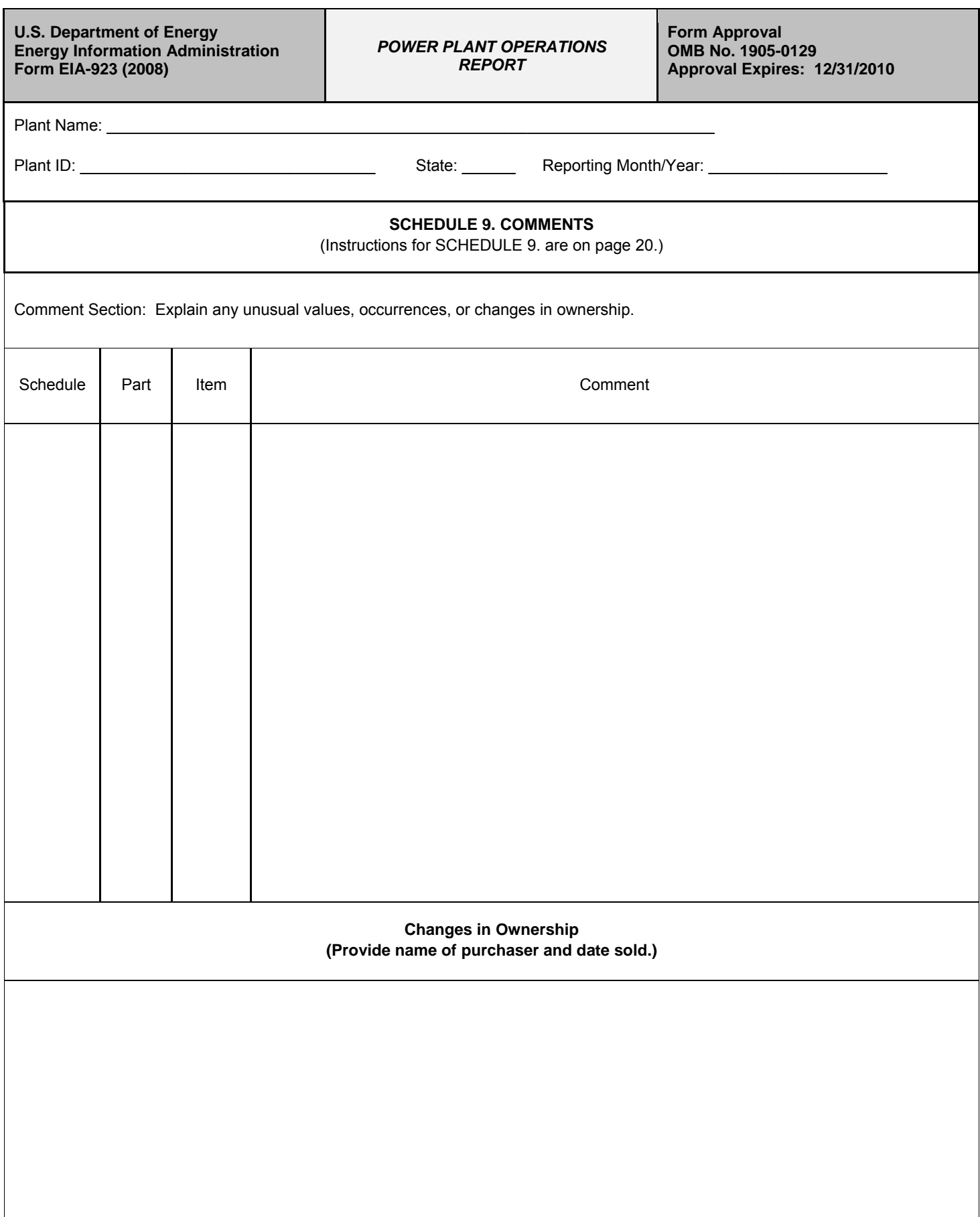